# **The C**+− **Tutorial**

Ulrich Mutze www.ulrichmutze.de

December 20, 2022

As explained in more detail in the article 'On the C+− project',

www.ulrichmutze.de/softwaredescriptions/cpmProject.pdf

C+− programming *is* C++ programming. Therefore, with respect to compiling, linking, and program execution there are no new aspects to be considered.

The main feature of C+− is that it allows avoiding pointers, without lacking the functionality usually brought about by pointers. As a benefit, one is unable to create memory leaks or the kind of disaster resulting from bad deletions  $<sup>1</sup>$  $<sup>1</sup>$  $<sup>1</sup>$ </sup>

(Nearly) all C+− classes implement the *strict value interface*. C+− objects thus behave as *values* (and not as references).

This article explains the basic features of C+− , mainly by realistic and amply commented code examples. These examples are not meant to be read line by line. Scanning over the stuff will let the eyes stick at the regions of interest.

Here comes the first example, which does not yet involve graphics.

## <span id="page-0-1"></span>**1 Defining main without the help of the C**+− **application framework**

This is an example of a console application and thus has as entry point the wellknown function int main(int argc, char\* arv[]). Of course,  $C+-$  classes — as any other  $C++$  classes — can be used in the implementation of GUI applications. If the graphical capabilities of C+− classes are to be deployed for the generation of screen graphics one needs to link with OpenGL and GLUT. Even without such libraries, each screen image that  $C+-$  can create in the presence of these libraries, can be created without them as an image file in the portable pixmap format (\*.ppm) for any desired pixel number (i.e. not limited to what a computer screen can show).

<span id="page-0-0"></span><sup>&</sup>lt;sup>1</sup>as we read in the 'Annotated C++ Reference Manual' by Ellis and Stroustrup, AT&T 1990, p. 63: 'Bad deletions are usually not detected immediately, and programs containing them are therefore among the nastiest to debug. Almost any effort to avoid such bad deletions is worthwhile.' Creating C+− is such an effort.

## **1.1 Code example tut1.cpp**

```
//? tut1.cpp
//? C+- by Ulrich Mutze. Status of work 2022-0nw-06.
//? Copyright (c) 2022 Ulrich Mutze
//? contact: see contact-info at www.ulrichmutze.de
//?
//? This program is free software: you can redistribute it and/or
//? modify it under the terms of the GNU General Public License as
//? published by the Free Software Foundation, either version 3 of
//? the License, or (at your option) any later version.
//?
//? This program is distributed in the hope that it will be useful,
//? but WITHOUT ANY WARRANTY; without even the implied warranty of
//? MERCHANTABILITY or FITNESS FOR A PARTICULAR PURPOSE. See the
//? GNU General Public License <http://www.gnu.org/licenses/> for
//? more details.
/*************************************************************************
   Comparing std::vector and CpmArrays::vector with respect to speed
   of copy-construction and assignment. Notice that this drastic
   advantage of CpmArrays::V over std::vector still exists in C++11, where
  moving instead of copying is said to be done where appropriate.
   The basic conclustion from the present case study is that moving
   works well (i.e. without being invoced explicitely by calling
   std::move(...)) when only instances of vector<T> are involved.
  Moving no longer works well for instances of vector<vector<T>>.
  The present version of CpmArrays::vector<T> holds it data content
   no longer as T *p_ but as std::vector<T> *p_. Thus it does
   push_back as efficiently as std::vector.
*********************************************************************/
#include <cpmbas.h>
   // contains '#include cpmv.h>' which provides the full-featured
   // class template V<T> with main data elements
   // IvZ iv_, UseCount u_, and std::vector<T> *p_
   // Here the 'copy on write' mechanism which is controled by u_
   // can be disabled by the preprocessor directive CPM_USECOUNT
   // set in file cpmdefinitions.h. This allows us to clearly see
  // the advantages over classes that have to rely on the 'move'
   // mechanism.
#include <cpmv_.h>
   // Defines a simple class template V_<T> with main data elements
   // UseCount u_ and T *p_
   // and a simple class template Vv<T> with main data elements
   // UseCount u_ and std::vector<T> *p_
#include <cpmv__.h>
   // Defines a simple class template V__<T> with data represented
   // as T *p_ and no UseCount usage.
#include <cpmvuc.h>
#include <quadmath.h>
#include <vector>
#include <concepts>
```
#include <valarray> #include <quadmath.h> /\*\*\*\*\*\*\*\*\*\*\*\*\*\*\*\*\*\*\*\*\*\*\*\*\*\*\*\*\*\*\*\*\*\*\*\*\*\*\*\*\*\*\*\*\*\*\*\*\*\*\*\*\*\*\*\*\*\*\*\*\*\*\*\*\*\*\*\*\*\*\*\*\* 1. C+- filenames start with 'cpm' and contain neither underscores nor blanks. Therefore, even projects employing files from many sources are not likely to run into problems with non-unique file names. This directive includes all C+- header files needed here; 'bas' stands for 'basics'. Notice that we have not written #include "cpmbas.h" and thus have assumed that our  $C++$  project - let it be named tutl has a list of include directories defined. Who wants to use C+- for more than a single project, should hold C+- files in directories separate from his project files. The general purpose C+- files to be used in the project tut1 are on my computer in xxx/cpm/cpm0/include and xxx/cpm/cpm0/source. The files that are specific for the tut1 application are in yyy/tut1/include and yyy/tut1/source. In yyy/tut1/include there are the project specific headers among which there need to be two C+- related configuration files: cpmdefinitions.h and cpmsystemdependencies.h. Customizing these files allows us to control the behavior of the C+- classes in our project, as will be explained later. In yyy/tut1/source the present project-defining main source tut1.cpp is to be placed. Now we are in a position to define the file content of project tut1: Its include directories have to be set as yyy/tut1/include and xxx/cpm/cpm0/include and the files to be compiled (translation units) have to be chosen as yyy/tut1/source/tut1.cpp and xxx/cpm/cpm0/source/cpmbas.cpp. 1.1 Details (skip on first reading ?): The file cpmbas.cpp is actually a collection of all other files in xxx/cpm/cpm0/source. Its content is #include "cpmc.cpp" #include "cpmangle.cpp" #include "cpmv.cpp" #include "cpmgreg.cpp" #include "cpmsystem.cpp" #include "cpmtypes.cpp" #include "cpmuc.cpp" #include "cpmzinterval.cpp" #include "cpmnumbers.cpp" #include "cpmword.cpp" #include "cpmviewport.cpp" End of 1.1 \*\*\*\*\*\*\*\*\*\*\*\*\*\*\*\*\*\*\*\*\*\*\*\*\*\*\*\*\*\*\*\*\*\*\*\*\*\*\*\*\*\*\*\*\*\*\*\*\*\*\*\*\*\*\*\*\*\*\*\*\*\*\*\*\*\*\*\*\*/ using namespace CpmRoot; /\*\*\*\*\*\*\*\*\*\*\*\*\*\*\*\*\*\*\*\*\*\*\*\*\*\*\*\*\*\*\*\*\*\*\*\*\*\*\*\*\*\*\*\*\*\*\*\*\*\*\*\*\*\*\*\*\*\*\*\*\*\*\*\*\*\*\*\*\*\*\*\*\* 2. C+- namespace names start with 'Cpm' followed by an identifier which starts with a capital letters.

The namespace CpmRoot is rather small, so that the present using directive should be applicable also in projects in which classes from various sources are being used.

3. The C+- names for integer, real, and complex numbers are CpmRoot::Z, CpmRoot::R, Cpmoot::C. CpmRoot::Word wraps std::string and adds functionality to it.

The main effect of this using directive is that we may use these names simply as Z, R, C, Word.

3.1 Details (skip on first reading ?): There are the less ubiquitous types L, and N in CpmRoot: L for unsigned characters ('L' for 'letter', after 'integer promotion' the values range from 0 to 2nwnw), N for 'natural numbers', i.e. unsigned integers. Types L,Z, and N are typedefs for unsigned char, int, unsigned int. If we add in file cpmdefinition.h the macro #define CPM\_LONG, we change Z to long int, and N to unsigned long int. If in cpmdefinitions.h the macro CPM\_MP is defined, R has the meaning of mpreal as defined by the wrapper library MPFRC++ to the multiple precision library mpfr. See comments to CPM\_MP in file cpmdefinitionswrc.h. If CPM MP is not defined R is also a typedef, long double if CPM LONG and double else. The types bool and string from standard C++ are useful as they stand. Nevertheless they will be wrapped into classes - CpmRootX:: B in cpmtypes.h and class CpmRoot::Word in file cpmword.h. End of 3.1

There is a namespace CpmRootX for the 'less essential essentials':

4. There are classes CpmRootX::B, CpmRootX::Z1, CpmRootX::R1, for Boolean values, integer, and real numbers, which may replace the non-class types bool, Z, and R in situations where class functionality, such as automatic initialization, is indispensable. Note 2017-02-18: With C++11 automatic initialization can be achieved also for the built-in types. For instance a data member of a class X bool b {false}; can be handeled as if we had declared it as

```
B b;
```
4.1 Details (skip on first reading ?): Namespace CpmRoot in mainly layed out in file cpmnumbers.h and CpmRootX in cpmtypes.h. The vigilant reader may argue that we have not available the declarations of CpmRoot, since we have no #include <cpmnumbers.h> seen so far. Actually, it is there since file cpmbas.h is the following collection of include directives #ifndef CPM\_BAS\_H\_ #define CPM\_BAS\_H\_ #include <cpmtypes.h> #include <cpmfr.h> #include <cpmvr.h>

```
#include <cpmsr.h>
   #include <cpmm.h>
   #include <cpmp.h>
   #include <cpmc.h>
   #include <cpmangle.h>
   #include <cpmgreg.h>
#endif
Also here we don't see
   #include <cpmnumbers.h>
but inspecting cpmtypes.h, we find the commented directive
   #include <cpmsystem.h> // includes cpmwords.h and
      // thus also cpmnumbers.h
which shows the steps which finally include cpmnumbers.h. Acually the
directory cpm/cpm0/include contains 32 header files. This set of files
(as any set of C++ header files) is a directed graph in a natural manner:
There is an edge leading from file1 to file2 iff file2 contains the
directive #include <file1> .
The files that can be reached from file1 along a path of that graph depend
on file1 and every translation unit which includes such a file1-dependent
header has to be re-compiled upon some change in file1. So, any system
capable of generating proper make files has to do this dependency
analysis and thus has to work with this d e p e n d e n c y g r a p h.
I made a tool consisting of a Ruby program for file analysis
and a C+- program for graph analysis and representation which
creates a pictorial representation of this dependency graph of an
arbitrary collecton of C/C++ header files. This tool turned out to be very
useful.
It is an obvious logical requirement that the dependency graph is free of
cycles. It is a non-trivial task to organize the header dependencies in a
way that each translation unit gets the declarations which it needs to
know by inclusion of only a few header files. For instance, cpmword.cpp
and cpmtypes.cpp need only cpmtypes.h; cpmc.cpp needs cpmc.h and
cpmtypes.h. The present header file hierarchy is the result of many
simplifying re-organizations. However, many attempts of a simplification
failed since they entailed unacceptable complications elsewhere. I'm not
aware of tools which would automatize relevant parts of this organization
process.
End of 4.1
***********************************************************************/
using namespace CpmArrays;
/*************************************************************************
nw. The general-purpose array in C+- is the template class CpmArrays::vector
   Most constructors set the first valid index of a non-void vector is 1 and
   not 0 as for std::vector. There is, however, a member function which
   shifts all indexes and so allows indexing to start with 0. This allows
   identical code to be used for these two types of arrays.
```
nw.1 Details on C+- namespaces (skip on first reading ?): The C+- class system introduces many namespaces. Their belonging togeher under the Cpm banner is not expressed by making them sub-namespaces of a single Cpm-namespace. Instead, their names all start with 'Cpm' and continue with a capital letter.

```
If the name contains a digit, this is 2 or 3 and refers to the space
dimension under consideration. So the namespace CpmDim2 contains the
2D ('flatland') analogs of the geometric classes defined in
namespace CpmDim3.
The namespaces which are declared in the present scope by including
cpmbas.h are
CpmRoot, CpmRootX, CpmSystem, CpmArrays, CpmFunctions, CpmGeo,
CpmGraphics, CpmMPI, CpmStd, CpmTests, CpmTime.
End of nw.1
*********************************************************************/
void info();
N tutorial1(N,N,N);
   // Declaration of two functions, the definition of which will
   // determine the functionality of the program.#
N tutorial2();
int main(int argc, char* argv[])
   // Traditional main function with types of arguments and return value
   // according to C/C++. Not all compilers accept using Z instead of
   // int here.
{
   tutorial2();
   // N m=10, n=10, diff=0; //default values to be used if no input from the
   N m=2000, n=2000, diff=1; // default values to be used if no input from the
      // command line can be found
   // The floating point type for the computation can be set with setting one of
   // following entries in the file cpmdefinitions.h:
   // CPM_FLOAT, CPM_DOUBLE, CPM_LONG, CPM_QUAD, CPM_MP 32 (the number 32 is an example
   // for a precision similar to QUAD)
   // For the total execution time of main() with the values N m=2000, n=2000, diff=1
   // I got on my machine:
   // FLOAT: 3.880 s
   // DOUBLE: 3.727 s
   // LONG DOUBLE: 6.250 s
   // QUAD: 6.163 s
   // MP 32: 74.941 s
   // Of course the absolute values depend strongy on the machine, but the relations
   // may be a useful information. QUAD precision may become the working horse of
   // scientific computing.
   V<Word> arg=comLine(argc,argv); // CpmRoot::Word is similar to
      // std::string. CpmArrays::vector is the C+- array type. There are two
      // 'schools' about indexing arrays. The 'C school' lets valid
      // indexes start with 0 and the 'Fortran school' which lets valid
      // valid indexes start with 1. Till September 2010 C+- had a
      // 'C school'-array vectorl (l for 'lean') and a 'Fortran school'-array
      // vector , where the implementation of vector was such that any instance of
```

```
// vector had a data member of type vectorl. The type vectorl was used mostly
// internally in situation where efficiency was considered to be
// of utmost importance. Finally it became clear that the decision
// to have these two types of arrays was a mistake. It creates a
// permanent uncertainty for the programmer whether he should use
// the default type or should strive for utmost efficiency by
// using the lean version. Now we have only a single array type vector
// for which the valid indexes may form any contiguous set of
// integers. This index range is set to start with 1 in most
// of the available constructors but can be very conveniently reset
// to any other start index such as 0.
// CpmArrays::comLine is a function which transforms the
// traditional argument of main into the more functional data type
// of C+-. The function name 'comLine' results from
// the d e s c r i p t i v e f u l l n a m e (DFN)
// 'command line' by a simple deterministic rule: The rule is
// to leave unchanged all words with up to four letters and shorten
// all longer words to 3 by taking the first two letters as they are
// and take the first of the following consonants as the third
// letter. Thus 'ooops' gets converted to 'oop'. If there is no
// such consonant, the vowel at place 3 has to be taken: 'hooiii'
// gets converted to 'hoo'. In a chain of words, the contracted
// components get concateneted in a style which is evident from
// the example that 'descriptive full name' goes to
// 'desFullName'. In most cases the names come out quite nice, but
// there are exceptions (not to the rules!): I consider it ugly to
// see 'field' abbreviated to 'fil' (notice that 'file', as having
// only four letters, remains 'file')
// The simplicity of the rule allows us to use the the function name
// fluently whenever we remember the full name correctly. Of course,
// the descriptive full name of a function has to be stated in the
// declaration of this function. In our case the declaration is in
// file cpmv.h:
// inline vector<Word> comLine(int argc, char* argv[])
// //: command line
// The colon hints at the fact that here a descriptive full name
// is being communicated.
N na=arg.size();
if(na==1){ return tutorial1(m, n, diff); }
else if(na==2){
   Word w2=arg[2];
   if (w2 == " ? " ) {
      info(); return 0;
   }
```

```
else{
   m=w2.toZ();
   n=m;
   diff=1;
```
}

}

```
7
```

```
else if(na==3){
         Word w2=arg[2];
         Word w3=arg[3];
         m=w2.toZ();n=w3.toZ();
         diff=1;
      }
      else if(na==4){
         Word w2=arg[2];
         Word w3=arg[3];
         Word w4=arg[4];
         m=w2.toZ();n=y3.toZ();diff=w4.toZ();
      }
      else{
         ; // m and n have there initial values
      }
     return tutorial1(m, n, diff);
  }
using namespace std;
template<typename C>
C cz(N i) // an ad-hoc function N \rightarrow \infty{
   static R pi=cpmpi; // cpm works for also for quad numbers
   static R u=R(1.);R ir=i+u;
   //R pi=std::numbers::pi_v<R>; // not yet working for quad numbers
   return C(ir/(u+ir*ir),ir*pi);
      // calling constructor C(R,R)
}
template<typename T, template<typename> class Vec, N fi>
V<R> perMes(N m, N n)
//: performance measure
// Intent: We want to evaluate how efficient the copy and assign operations for
// array ('vector') classes work for large objects (long arrays and large
// objects that make up the components of the arrays). It suggests itself to
// choose the large objects again as large arrays. The components of these
// 'second order arrays' are not chosen as a primary builtin type such as double
// or int. Instead we use as the complex numbers for which there are
// implementations in namespaces std and CpmRoot.
// The various objects mentioned above can all treated by a function which takes
// types as arguments i.e. is a function template in C++ parlance.
// For these template arguments T, vectorec, N we will finally (i.e. in function tutori
// use the following concrete realisations:
// T: std::complex<R>, CpmRoot::C
// Vec: std::vector, std::valarray, CpmArrays::vector, CpmArrays::vector_, CpmArrays::vector__,
// N: 0 for vectorec=vector, valarray, vector_, vector__ and 1 for vector
// The function argument m sets the length of the tested arrays, and n sets the
```

```
// length of the arrays which figure as the components of the tested arrays.
{
   Z mL=1;
/*
   This line, together with the following
  Word loc(...);
  CPM_MA
   CPM_MZ
   consitute a convenient idiom for signaling
   entry to and exit from a function block to the log file
   cpmcerr.txt. This writing to the log file takes place only if
   mL is larger or equal to the static data member
   CpmSystem::Message::verbose. This bulky quantity has a
   macro alias 'cpmverbose' (i.e. we have, in file cpmsystem.h
       #define cpmverbose CpmSystem::Message::verbose
   ) and it can be set by a statement like
      cpmverbose=10;
   Its initial value is 2.
   Soon we will encounter macros cpmtime, cpmwait, cpmdebug.
  */
   Word loc("perMes(Z, Z)"); // messages use this as name of the function
   CPM MA // defined in cpmmacros.h, assumes that 'mL' and 'loc' are
      // defined
   R t1=cpmtime(); /* time of function call in seconds from some
       system-defined 'point-zero in time'.
       cpmtime is a short name for function CpmSystem::time defined
       in file cpmsystem.h as follows:
           #define cpmtime CpmSystem::time
   */
   N i,j;
   N ni=fi;
   N nf=fi+n-1;
  N mi=fi;
  N mf=f_1+m-1;
  Vec<Vec<T>> vi, vf;
   Vec<T>v1(m);Vec<T>v2(m);for (i=miji<=mf;++i) v1[i]=cz<T>(i-mi);for (i=mi; i<=mf; ++i) v2[i]=v1[i]*v1[i];// The preferred form of this statement in C+- is
         // for (i=v1.b(); i<=v1.e(); ++i) vl[i]=cz(i);
         // Written in this form, it is alo correct if v1 is of type V<C>,
         // the C+- array for which indexing starts with 1 instead of 0.
   Vec<Vec<T>> w1(n); for(i=ni;i<=nf;++i) w1[i]=v1;
   Vec<Vec<T>> w2(n); for(i=ni;i<=nf;++i) w2[i]=v2;
   Vec<Vec<T>> temp1=w1; // copy constructor
   Vec<Vec<T>> temp2=temp1; // copy constructor
   Vec<Vec<T>> temp3=temp2; // copy constructor
   Vec<Vec<T>> temp4=temp3; // copy constructor
   Vec<Vec<T>> temp5=temp4; // copy constructor
```

```
Vec<Vec<T>> temp6=temp5; // copy constructor
   Vec<Vec<T>> temp7=temp6; // copy constructor
   Vec<Vec<T>> temp8=temp7; // copy constructor
   Vec<Vec<T>> temp9=temp8; // copy constructor
   Vec<Vec<T>> temp10=temp9; // copy constructor
   temp1=Vec<Vec<T>>(); // assignment
   temp2=w2; // assignment
   temp3=temp2; // assignment
   temp4=w2; // assignment
   temp5=temp4; // assignment
   temp6=w2; // assignment
   temp7=temp3; // assignment
   temp8=temp2; // assignment
   temp9=temp1; // assignment
      // these 9 assignments should neither influence w, nor temp10
   vi=w1; // assignment
   vf=temp10; // assignment
   R t2=cpmtime();
   R t12=t2-t1; // time needed for copy and assignment
   R err=0, sum v=0;
   for (i=ni;i<=nf;++i) {
      Vec<T> vii=vi[i];
      Vec<T> vfi=vf[i];
      for (j=mi; j<=mf; ++j) {
         T viij=vii[j];
         T vfij=vfi[j];
         err+=abs(viij-vfij);
         sum_v+=abs(vfij);
      }
   } // making sure that copying and assignment worked correctly
   // unfortunately one has to stagger many copy/assign steps
   // make this part of the function the dominant one timewise.
  R t3=cpmtime();
  R t23=t3-t2;
   R b1 = std::movable&lt;Vec<T>> ? 1. : 0.;R b2 = std::semiregular<Vec<T>> ? 1. : 0.;
   R b3 = std::reqular<Vec<T>> ? 1. : 0.;
  V<R> res{t12,t23,t12+t23,err,sum_v,b1,b2,b3};
  CPM_MZ
 return res;
}
template<typename T, template<typename> class Vec, N fi>
V<R> perMesMove0(N m, N n)
{
   Z mL=1;
   cout<<"perMesMove0(N,N,entered)";
   Word loc("perMesMove0(Z, Z)"); // messages use this as name of the function
   CPM_MA
   R t1=cpmtime();
```

```
N i,j;
N ni=fi;
N nf=fi+n-1;
N mi=fi;
N mf=fi+m-1;
Vec<T> vi, vf;
Vec<T> W1(m);Vec<T> w2(m);
for (i=mij,i<=mf;++i) wl[i]=cz<T>(i-mi);
for (i=miji<=mf;++i) w2[i]=w1[i]*w1[i];// The preferred form of this statement in C+- is
      // for (i=v1.b();i<=v1.e();++i) v1[i]=cz(i);
      // Written in this form, it is alo correct if v1 is of type V<C>,
      // the C+- array for which indexing starts with 1 instead of 0.
Vec<T> wOrig(m);
for (i=miji<=mf;++i) wOrig[i]=w1[i];
Vec<T> temp1=w1; // copy constructor
Vec<T> temp2=temp1; // copy constructor
Vec<T> temp3=temp2; // copy constructor
Vec<T> temp4=temp3; // copy constructor
Vec<T> temp5=temp4; // copy constructor
Vec<T> temp6=temp5; // copy constructor
Vec<T> temp7=temp6; // copy constructor
Vec<T> temp8=temp7; // copy constructor
Vec<T> temp9=temp8; // copy constructor
Vec<T> temp10=temp9; // copy constructor
temp1=w2; // assignment
temp2=w2; // assignment
temp3=temp2; // assignment
temp4=w2; // assignment
temp5=temp4; // assignment
temp6=w2; // assignment
temp7=temp3; // assignment
temp8=temp2; // assignment
temp9=temp1; // assignment
    // these 9 assignments should neither influence w, nor temp10
vi=wOrig; // assignment
vf=temp10; // assignment
R t2=cpmtime();
R t12=t2-t1; // time needed for copy and assignment
R err=0., sum_v=0.;
for (N i=mi; i<=mf; ++i) {
   err+=abs(vi[i]-vf[i]);
   sum_v+=abs(vf[i]);
}
R t3=cpmtime();
R t23=t3-t2;
R b1 = std::movable<Vec<T>> ? 1. : 0.;
R b2 = std::semiregular<Vec<T>> ? 1. : 0.;
```

```
R b3 = std::regular<Vec<T>> ? 1. : 0.;
   V<R> res{t12,t23,t12+t23,err,sum_v,b1,b2,b3};
   /*
      Convenient l i s t c o n s t r u c t o r, requires C++11
   */
  CPM_MZ
  return res;
}
N tutorial1(N m, N n, N diff)
{
   Z mL=1;
   Word loc("tutorial1(N,N,N)");
   CPM_MA
   V<V<R>> resL;
   if (diff == 0) {
      resL<<perMesMove0<std::complex<R>,std::vector,0>(m,n);
      resL<<perMesMove0<std::complex<R>,std::valarray,0>(m,n);
      resL<<perMesMove0<CpmRoot::C,CpmArrays::V,1>(m,n);
      resL<<perMesMove0<CpmRoot::C,CpmArrays::V_,0>(m,n);
      resL<<perMesMove0<CpmRoot::C,CpmArrays::V__,0>(m,n);
      resL<<perMesMove0<CpmRoot::C,CpmArrays::Vsp,0>(m,n);
   }
   else{
      resL<<perMes<std::complex<R>,std::vector,0>(m,n);
      resL<<perMes<std::complex<R>,std::valarray,0>(m,n);
      resL<<perMes<CpmRoot::C,CpmArrays::V,1>(m,n);
      resL<<perMes<CpmRoot::C,CpmArrays::V_,0>(m,n);
      resL<<perMes<CpmRoot::C,CpmArrays::V__,0>(m,n);
      resL<<perMes<CpmRoot::C,CpmArrays::Vsp,0>(m,n);
      resL<<perMes<CpmRoot::C,CpmArrays::Vuc,1>(m,n);
   }
   V<Word> res1{"vector", "valarray", "V", "V_", "V_", "Vsp", "Vuc"};
   N nw=res1.size();
   Vo\langle R \rangle dat1(nw);
   Vo<R> dat2(nw);
   Vo\langle R \rangle dat3(nw);
   N i;
   cout<<" verifyied concepts: "<<endl;
   for (i=1; i<=n w; ++i) {
      cout<<-res1[i]<<": movable "<<rrst[i][6]<<", semiregular "<<resL[i][7]<<", regula
   }
   for (i=1; i<=nw; ++i) {
      dat1[i] = \text{resL}[i][1];dat2[i]=resL[i][2];
      dat3[i] = \text{resL}[i][3];}
```

```
V<Z> per1=dat1.permutationForIncreasingOrder();
   V<Z> per2=dat2.permutationForIncreasingOrder();
   V<Z> per3=dat3.permutationForIncreasingOrder();
   R err=0.;
   for (i=1; i<=nw; ++i) err+=resL[i][4]; // err>=0. is obvious from the definition
   V<Word> res1o=res1.permute(per1);
   V<R> dat1o=dat1.permute(per1);
   V<Word> res2o=res1.permute(per2);
   V<R> dat2o=dat2.permute(per2);
   V<Word> res3o=res1.permute(per3);
   V<R> dat3o=dat3.permute(per3);
   cout<<endl<<"Output of function tutorial1("<<m<<", "<<<n<<")"<<endl;
   cout<<"total error ="<<err<<endl;
   cout<<"The lists are ordered for increasing times."<<endl;
   cout<<endl<<"execution times for copy and assignment:"<<endl;
   for (i=1; i<=nw; ++i) {
      cout<<res1o[i].std()<<": "<<dat1o[i]<<endl;
   }
   cout<<endl<<"execution times for verification:"<<endl;
   for (i=1; i<=nW; ++i) {
      cout<<res2o[i].std()<<": "<<dat2o[i]<<endl;
   }
   cout<<endl<<"total execution times:"<<endl;
   for (i=1; i<=nw; ++i) {
      cout<<res3o[i].std()<<": "<<dat2o[i]<<endl;
   }
   CPM_MZ
   return 0;
N tutorial2()
   using namespace CpmArrays;
   using namespace CpmRoot;
   bool b1=std::movable<V<C>>;
   cout<<"std::movable<V<C> = "<<br/>bl<<endl;
   bool b2=std::movable<V<V<C>>>;
   cout<<"std::movable<V<V<C>>> = "<<br/>b2<<endl;
   bool b3=std::movable<V<V<V<C>>>>;
   cout<<"std::movable<V<V<V<C>>>> = "<<br/>b3<<endl;
   bool a1=std::semiregular<V<C>>;
   cout<<"std::semiregular<V<C> = "<<a1<<endl;
   bool a2=std::semiregular<V<V<C>>>;
   cout<<"std::semiregular<V<V<C>>> = "<<a2<<endl;
```
}

{

```
bool a3=std::semiregular<V<V<V<C>>>>;
   cout<<"std::semireqular<V<V<V<C>>>> = "<<a3<<endl;
   bool c1=std::regular<V<C>>;
   cout<<"std::regular<V<C> = "<<c1<<endl;
   bool c2=std::regular<V<V<C>>>;
   cout<<"std::regular<V<V<C>>> = "<<c2<<endl;
   bool c3=std::regular<V<V<V<C>>>>;
   cout<<"std::regular<V<V<V<C>>>> = "<<c3<<endl;
   b1=std::movable<vector<C>>;
   cout<<"std::movable<vector<C> = "<<br/>bl<<endl;
   b2=std::movable<vector<vector<C>>>;
   cout<<"std::movable<vector<vector<C>>> = "<<br/>b2<<endl;
   b3=std::movable<vector<vector<vector<C>>>>;
   cout<<"std::movable<vector<vector<vector<C>>>> = "<<br/>sb3<<endl;
   a1=std::semiregular<vector<C>>;
   cout<<"std::semireqular<vector<C> = "<<a1<<endl;
   a2=std::semiregular<vector<vector<C>>>;
   cout<<"std::semireqular<vector<vector<C>>> = "<<a2<<endl;
   a3=std::semireqular<vector<vector<vector<C>>>>;
   cout<<"std::semireqular<vector<vector<vector<C>>>> = "<<a3<<endl;
   c1=std::regular<vector<C>>;
   cout<<"std::regular<vector<C> = "<<c1<<endl;
   c2=std::regular<vector<vector<C>>>;
   cout<<"std::regular<vector<vector<C>>> = "<<c2<<endl;
   c3=std::regular<vector<vector<vector<C>>>>;
  cout<<"std::regular<vector<vector<vector<c>>>> = "<<c3<<endl;
   return 0;
}
void info(){
   cout<<endl<<"takes zero, one, or two integer argument";
   cout<<endl<<"compares the performance or std::vector and CpmArays::vector";
   cout<<endl<<"in copy construction and assignment operations"<<endl;
}
// end of tut1.cpp
```
## **1.2 Discussion**

For the default data  $m = 400$  and  $n = 40000$  I got on a 2.4 GHz off-the-shelf laptop PC the computation time  $t_1=0.032$  s and  $t_v=3.469$  s so that the speed advantage for the C+− arrays results as a factor of 108 in this particular case. One should take into account, however, that this number is not accurate, since the function cpmtime is not good at properly measuring short times, say below one second. Unfortunately, using much larger numbers (e.g.  $m = n = 7000$ ) does not work, since std: : vector

than stops on throwing a std::bad\_alloc exception (using MS Visual C++ 2008 express edition, and also with the Dev C++ 4.9.9.2 system). Replacing  $std:$ : vector by CpmArrays::V — which cannot create an interesting result — makes the program finish regularly. Replacing it with std::valarray lets the program fail in the same way as with std::vector. All the tested variants work well with  $m = n = 5000$ . So it is not true that the standardized tools are the most powerful ones in all situations. There are, however, no mysteries involved:  $m = n = 10000$  lets fail CpmArrays:: V in the same way as std::vector failed before. The difference is simply that, due to the reference counting mechanism, class CpmArrays::V avoids some allocations that std::vector has to perform (unless an optimizing compiler is clever enough to avoid them too) and thus reaches the limits a bit later.

All memory allocation for  $C<sup>+</sup>$  objects is done by calling a constructor, so that  $C++$  guarantees that a matching destructor call frees the memory in time. These internal allocation, de-allocation processes are done with the new, delete facility, as provided by the compiler. This lets debugging facilities make their choices according to their needs. Since we need no graphics libraries for this program we need to have the line

#define CPM\_NOGRAPHICS

in file cpmsystemdependencies.h. By experimentally disabling (not recommended for permanent use) the lines

#define CPM\_USECOUNT

#define CPM\_RANGE\_CHECK

in file cpmdefinitions.h we disable respectively the reference counting mechanism and the range check on array indexes. Of course, changes here change the code and thus require partial recompilation.

### **1.3 Options for compilation**

Each program which uses  $C+-$  classes (e.g. by having cpmbas.h among its header files and cpmbas.cpp among its source files) has to hold in one of its include directories header files named cpmdefinitions.h and cpmsystemdependencies.h for controlling compilation. The various control options are explained in the following fully commented versions of these files. Most C+− code depends on the first of these files so that changes there require recomplilation of virtually all sources. Of particular importance is the recently added possibility to employ multiple precision arithmetic which is explained at entry CPM\_MP.

```
//? cpmdefinitionswrc.h
//? C+- by Ulrich Mutze. Status of work 2022-03-28.
//? Copyright (c) 2022 Ulrich Mutze, www.ulrichmutze.de
//? All rights reserved
#ifndef CPM DEFINITIONS H
#define CPM_DEFINITIONS_H_
/*************************************************************************
   cpmdefinitions.h
```

```
Description: In this file one can place defines that are valid in all
  translation units working with Cpm classes
  Cpm = Classes for Physics and Mathematics || C+- (C plus minus)- - - - - -
************************************************************************/
// This file will never be included by a C+- program since its name is
// cpmdefinitionswrc.h instead of cpmdefinitions.h. Upon renaming, it can
// function as cpmdefinitions.h.
// The name appendix 'wrc' stands for 'with reference comments'.
// We dont't use the more readable form cpmdefinitions_wrc.h in order
// not to disturb pdflatex-based Ruby script listing generation.
// The role of this file is to hold valid and complete explanations of the
// macros which can be set in any file cpmdefinitions.h.
// A file with similar scope is cpmsystemdependencieswrc.h.
#define CPM_NAMEOF
  // If this is defined, the C+- naming scheme is used instead of
  // C++ typeinfo. Recommended since for template types, native
  // typeinfo creates inconveniently long names.
#define CPM_RANGE_CHECK
  // If this is defined, all indexed access to arrays is index-
  // checked.
  // Recommended, increases safty.
#define CPM_USECOUNT
  // If this is defined, reference counting and 'copy on write'
  // are activated in class template CpmArrays::V<T>. Modern
  // implementation based on std::shared_ptr/ as outlined in
  // B. Stroustrup C++11, p. 512.
  // Recommended, increases speed.
#undef CPM_Fn
//#define CPM_Fn
  // if this is defined we use my own tool classes F1, F2, ...
  // for binding variables of functions. Otherwise we use
  // std::bind and std::placeholders enabled by interfacing F<X,Y>
  // with std::function<Y(X)>. The latter method, provided with
  // C++11, is more flexible and simpler to use.
/////// controling numerical precision of floating point numbers /////////
/* There are 5 macros which deal with numerical precision to be set at
compile time: CPM_FLOAT, CPM_DOUBLE, CPM_LONG, CPM_QUAD, CPM_MP.
Only one or no of these macros may be set. Setting none has the same
effect as setting CPM_DOUBLE, i.e. as saying
   #define CPM_DOUBLE
If more than one are set behavior is undefined.
*/
//#define CPM_FLOAT
  // mainly for experimentation. 4 bytes per number
  // See www.ulrichmutze.de/rubystuff/doc_rnum/index.html
```
// open AppMath::R and search for 'industrial project' #define CPM\_DOUBLE // 8 bytes per number // meaningfull default for real world simulations //define CPM\_LONG // 10 bytes per number // If this is or CPM\_QUAD, or CPM\_MP is defined, the types Z and N are // long int and unsigned long int, otherwise simply int and unsigned  $// int.$ // If this is defined type R is long double. //#define CPM\_QUAD // 16 bytes per number // Unfortunately many functions of the Eigen library do not yet // cooperate with QUAD. On my system QUAD is half as fast as DOUBLE // which is perfectly fair. It seems equal in speed as CPM\_LONG which // indicates an technology advantage in the implementation of CPM\_QUAD. // See cpm/tut1/source/tut1.cpp, function main, for a speed comparison // of the various number sizes. // Neeeds linkage -lgmp -lquadmath //#define CPM\_MP 32 // This macro enables usage of multiple precision mathematics based on // boost/multiprecision. The number gives approximately the valid // decimal digits of what is known as the significand. // Regretfully I decided no longer to build also // on mpreal.h by Pavel Holoborodko. This was my first enabler of // multiprecision studies. It seems to be more difficult to use // together with the Eigen library than the boost implementation. // The boost-based implementation needs linkage -lgmp. In order to // avoid compiler errors one needs the compiler option -fpermissive. // Even then lots of warnings are created unless the option -w prevents // this. Further, there is a probably deeper issue: The boost-based // implementation works only if for the multiprecision floating point // data type an option has been set which disables expression templates // and expression templates are said to be responsible for the // efficiency of Eigen. #include <cpmcompdef.h> // This allows the defines given to the compiler via options of type // -D to override the definitions of CPM FLOAT, CPM DOUBLE, CPM LONG, // CPM\_QUAD, and CPM\_MP given previously in this file. For instance, a compiler opti // -DCPM\_RMP\_E (to be entered in e.g. Code::Blocks or in a makefile) // asks for real numbers of 256 decimal places. The defines // -DCPM\_RMP\_A, -DCPM\_RMP\_B, -DCPM\_RMP\_C, -DCPM\_RMP\_D, -DCPM\_RMP\_E, // provide 16, 32, 64, 128, 256 decimal places for real numbers of // type R.

```
//
```
// The active version of file cpmcompdef.h is placed at cpm0/include.

// It should not be changed.

#define CPM\_TEMPLATE\_TESTS

// having this defined increases code size

// it helps to detect inconsistencies in interfaces of template classes

// should be disabled for release compilation

```
//////////////////////////// do not use, considered obsolete /////////////
   //#define CPM_USE_MPI
   // MPI = message passing interface (for parallel computing).
   // See cpmmpi.h and cpmmpi.cpp.
   // This functionality was virtually unused for 7 years and was
   // reanimated in 2009-05-27. After dislocation of a single
   // b(road)cast statement in the main constructor of RecordHandler
   // a 2D example with gravitating and elastic repelling particles
   // worked fine and created a movie on which all particles were
   // to be seen in a common field of view. The command for
   // running was:
  // mpirun -localonly -np 4 palaMS.exe
  // However, the C+- system favors a style of programming which
   // abstracts from technical aspects of the computing environment.
  // So questions of how to distribute a computational task over
   // various processors or various computers are not considered
   // of interest here. They w e r e of interest in the industrial
   // toning modeling project which contributed significantly to
   // the experiences on which the C+- system is based.
```
#endif

#### Only a few files depend on the following file so that changes there require only minor recompilation activities.

```
//? cpmsystemdependencieswrc.h
//? C+- by Ulrich Mutze. Status of work 2011-03-30.
//? Copyright (c) 2011 Ulrich Mutze, www.ulrichmutze.de
//? All rights reserved
#ifndef CPM_SYSTEMDEPENDENCIES_H_
#define CPM_SYSTEMDEPENDENCIES_H_
/*************************************************************************
   cpmsystemdependencies.h
   Description: By this file one can place defines in implementation
    files in cases that the proper implementation is dependent on the
    computer system, e.g. on the access to a display or a file system.
   These defines may also modify the way how we use such facilities;
    e.g. using or not using the graphical display. Or, creating or
    not creating log files. Especially such changes of usage should
    not entail too much recompilation. So the present file should
    never be included in header files. Presently it is only included
    in six files: cpmnumbers.cpp, cpmsystem.cpp, cpmapplication.cpp
    cpmgraph.cpp, cpmimg24.cpp, cpminifilebasapp.cpp.
```
Notice that changes in file cpmdefinitions.h trigger recompilation of virtually all C+- translation units.

```
See also cpmconfig.ini, where most data can be overwritten.
************************************************************************/
// See file cpmdefinitionswrc.h for the meaning of the 'wrc'-appendix.
#define CPM_REL_POS1 "."
#define CPM_REL_POS2 "./control"
#define CPM_REL_POS3 ".."
#define CPM_REL_POS4 "../control"
   // Four positions relative to the executables or the IDE's
   // idea of working directory. This is needed only for
  // finding cpmconfig.ini, on which the locations for further
   // input and for font files can be given.
   // One may use absolute pathes here if relative paths don't work as
   // expected
#define CPM_INP_DIR "./control"
   // Default location of the directory for input.
   // Typically not needed since the input directory can
   // comfortably set in cpmconfig.ini. This allows to prepare several
   // control data sets e.g. ./controlTest1, ./controlTest2,
   // ./controlFinal and switch between them by a suitable entry in
   // cpmconfig.ini
#define CPM_OUT_DIR "."
   // Directory in which the log-files cpmcerr.txt and cpmdata.txt
   // will be generated. By default it is also the directory to which
   // all other output data of the application get written.
   // Typically by adjusting the output directory in cpmconfig.ini one
   // will flexibly select places such as ./runTest1, ./runTest2,
   // ./runFinal for the example of the previous paragraph.
#define CPM_FONT_DIR "../fonts"
   // Location of the fonts file.
#define CPM_HEIGHT 832
#define CPM_WIDTH 1432
   // Screen data in pixels.
#define CPM_PANE1 350
#define CPM_PANE2 250
#define CPM_PANE3 250
#define CPM_PANE4 100
   // Relative size (arbitrary units) of the status bar subfields
   // ('panes').
#define CPM_STEREOLEFT_R 255
#define CPM_STEREOLEFT_G 0
#define CPM_STEREOLEFT_B 0
#define CPM_STEREORIGHT_R 0
```

```
#define CPM_STEREORIGHT_G 255
#define CPM_STEREORIGHT_B 255
   // Optional input of color values for generation of anaglyph images.
   // If no input from here, code in cpmimagingtools.cpp comes in
   // action. If there is input from cpmconfig.ini this input overrides
   // all previously fixed values. See cpmconfigwrc.ini
#define CPM_RUN_ID_LENGTH 4
   // Number of digits of the run ID.
   // Notice that the run ID is generated at the point in time of
   // program start and is unrelated to the runName_ data member of class
   // CpmApplication::IniFileBasedApplication, which can be read at
   // run time from its ini-file. Only if runName_ is asked to be
   // 'auto', the run ID will be used to replace runName_.
   // CpmTime::Greg::getCode(Z) is the function which determines the
   // run ID.
#define CPM_WRITE_PRECISION 8
   // Numerical precision in writing floating point data to file.
#define CPM_WRITE_TITLE
   // Writing class instances to file will contain the
   // class name as 'title'.
//#define CPM_CERR_EXTEND
   // If this is defined, the run ID will be appended
   // to the name of the log files cpmcerr and cpmdata.
   // This is recommended for important program runs since
   // cpmcerr conserves all data which characterize a program
   // run. However, in a mere experimental phase of program
   // development it could be useful not to let each program
   // run create log files with new names with the consequence
   // of overloading the working directory. In such cases one
   // not defines this macro. Even for serious runs this is
   // a viable option since one may then, after the run,
   // rename cpmcerr.txt by appending then a more indicative
   // run name (preferable the one which was appended to the
   // other documentation files). Since 2011-03-30 there is
   // the possibility to set CpmApplication::doc_=true which then
   // makes a copy of cpmcerr with the run ID appended to the name.
   // The new function CpmSystem::Message::augRunId(Word const&)
   // allows to augment the numerical run ID by 'speaking' text.
   // 2014-02-13: It is now recommended to let #define CPM_CERR_EXTEND
   // commentarized and use cpmconfig.ini for requesting the name
   // mangeling of output files. Precisely set in section 'append run id'
   // B val=true.
   // Then by a new logic all outputfiles created by a program run will
   // aquire the same name appendix which contains a auto-generated
   // digit sequence (the length of which is CPM_RUN_ID_LENGTH) and
   // IniFileBasedApplication::runName_ (if cpminifilebasapp.cpp is among
   // the source files of our project).
```

```
//#define CPM_NOLOG
   // If defined, no cpmcerr and cpmdata will be created.
  // This may be an option if either these log-files would
  // be very large, or the program has been very well tested
  // and understood. Normally having cpmcerr.txt generated is
  // very useful.
//#define CPM_NOGRAPHICS
   // If defined, no graphical content will be shown on screen
  // and no graphics libraries (openGL and GLUT) need to be linked.
  // Nevertheless ppm-images (of arbitrary size) may be created.
  // To enable meaningful program runs without relying on graphics
  // libraries turned out to be very useful to make sure that a final
  // 'segmentation fault' that after some Ubuntu-update occurred regularly
  // came from the graphics libraries, presumably from freeglut.
 #define CPM_USE_EIGEN
  // using the Eigen library for fast matrix and vector algorithms
  // for real and for complex quantities. The algorithms for
  // eigenvalues/eigenvectors and SVD do not cooperate with multiple
  // precision unless compilation is done under the option
  // -fpermissive. Using Eigen requires no linking with a lib. Only
  // include files are required.
#if defined(CPM_USE_EIGEN)
  #include <Eigen/Core>
   #include <Eigen/Dense>
#endif
#if !defined(CPM_NOGRAPHICS)
// otherwise we don't need graphics libraries
 // 'Cygwin' or 'Linux'
#include <GL/glut.h>
#endif
#endif
/**************************************************************************
2020-04-18 Compilation tests for program quantumscatteringL:
C+- macros:
CPM_USE_BOOST x x x x x x
CPM_MP 0 x 0 x x
CPM_USE_EIGEN 0 0 x x x
-------------------------------------------
compiler options:
-fpermissive 0 0 0 0 x
-pedantic x x x x 0
-------------------------------------------
```
output:

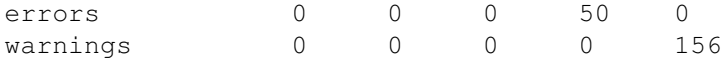

Quintessence: If one needs fast linear algebra from Eigen together with consistent multiprecision arithmetic from boost one can get it but only when compiling under -fpermissive. I hope that for future versions of boost, eigen, and gcc everything will work together under -pedantic. \*\*\*\*\*\*\*\*\*\*\*\*\*\*\*\*\*\*\*\*\*\*\*\*\*\*\*\*\*\*\*\*\*\*\*\*\*\*\*\*\*\*\*\*\*\*\*\*\*\*\*\*\*\*\*\*\*\*\*\*\*\*\*\*\*\*\*\*\*\*\*\*\*\*/

## **2 Defining main with the basic C**+− **application framework**

The next example generates graphics to visualize physical processes and properties of approximation methods. It studies two integrating methods for a one-dimensional mechanical system, which is a non-harmonic oscillator for which an exact solution is known so that method errors are easy to characterize. The system is discussed in detail in Section 4 of

www.ulrichmutze.de/articles/99-271.pdf

and the notion of *interaction picture* as a means to study errors of numerical evolution schemes is explained in Section 7 of

www.ulrichmutze.de/articles/03-491.pdf

It is a C+− application in the narrower sense that it does not only use C+− classes in its implementation but also uses the C+− application framework. This means that among the source files of the projects there is the file cpmapplication.cpp which initializes graphics classes (including fonts) and allows a user program to create graphical representations rather conveniently. This will be evident from the code to follow.

## **2.1 Code example tut2.cpp**

```
//? tut2.cpp
//? C+- by Ulrich Mutze. Status of work 2022-05-06.
//? Copyright (c) 2022 Ulrich Mutze
//? contact: see contact-info at www.ulrichmutze.de
//?
//? This program is free software: you can redistribute it and/or
//? modify it under the terms of the GNU General Public License as
//? published by the Free Software Foundation, either version 3 of
//? the License, or (at your option) any later version.
//?
//? This program is distributed in the hope that it will be useful,
//? but WITHOUT ANY WARRANTY; without even the implied warranty of
//? MERCHANTABILITY or FITNESS FOR A PARTICULAR PURPOSE. See the
//? GNU General Public License <http://www.gnu.org/licenses/> for
//? more details.
```

```
/*************************************************************************
   Studying the Kepler oscillator
*********************************************************************/
#include <iomanip> // for setprecision(Z)
#include <cpmbas1.h>
   // Actually, this is a collecion of header files.
#include <cpmvectormore.h>
#include <cpmrmatrix.h>
#include <cpmcmatrix.h>
#include <cpmrmateig.h>
using namespace CpmRoot;
using namespace CpmRootX;
using namespace CpmSystem;
using namespace CpmArrays;
using namespace CpmGraphics;
using CpmLinAlg::R2;
using CpmGeo::Iv;
using CpmAlgorithms::solKepEqu;
using CpmAlgorithms::CyclicAlarm;
using CpmImaging::RED;
using CpmImaging::ORANGE;
using CpmImaging::YELLOW;
using CpmImaging::GREEN;
using CpmImaging::CYAN;
using CpmImaging::MAGENTA;
using CpmImaging::darkSky;
using CpmImaging::twiSky;
using CpmImaging::morSky;
namespace CpmKepler{
B stepRed_;
class KepOsc{ // 'Kepler oscillator'
// My name for the system defined as the radial part of the Kepler
// motion arround a fixed central mass. Physical units are used in which
// the moving mass, the gravitational potential at unit distance, and the
// angular momentum have value 1.
// see www.ulrichmutze.de/articles/99-271.pdf, Section 4
// This class implements the dynamics in a naive manner which is meant
// only as a pedagogical device. Classes that implement useful second order
// algorithms for dynamics will be derived from KepOsc.
protected:
// data
   R t<sub>r</sub>x<sub>,</sub>v<sub>,</sub>dt<sub>;</sub> // time, position, velocity, time step
```
// static functions

```
static R f(R \text{ const} \ x) {R xi=cpminv(x); return (xi-1)*xi*xi;}
     // force law
// member functions
  void init ( R eps, R nPerRev, R E, R t);
      // assumes 0<=eps<1, E arbitrary
      // initializes the common data
public:
  virtual Word nameOf()const{ return "KepOsc"; }
  KepOsc(){init_(0.,32.,0.,0.);}
  explicit KepOsc(R eps, R nPerRev=64., R E=0., R t=0.)
      {init_(eps,nPerRev,E,t);}
  virtual KepOsc* clone()const{ return new KepOsc(*this); }
  R t() const{ return t_{j}}
  R dt()const{ return dt_;}
  R x()const{ return x_;}
  R v()const{ return v_;}
  R eKin()const{ return v_*v_*0.5;}
     // kinetic energy
  R ePot()const{ R xi=cpminv(x_); return xi*(xi*0.5-1); }
     // potential energy
  R eTot()const{ return eKin()+ePot(); }
      //: e total
  R force()const{ return f(x_j);//: force
      // The superficially correct name 'for' is not correct since it is
      // a C++ key word.
  R Vector orbDes()const;
      //: orbit descriptors
      // Returns a list of the usual orbit elements
      // a: major semi-axis, eps: numerical excentricity,
      // n: mean motion, E: excentric anomaly, M: mean anomaly,
      // tP: orbital period (revolution time)
  void rev_(){ v = -v; }
      //: reversed
      // Notice name ending in '_' since it is a non-constant function
  void extEvl_(R t, R acc=1e-8);
      //: exact evolution as mutating operation
 // KepOsc extEvl(R t, R acc=1e-8)const;
      //: exact evolution as creating operation
  virtual void step_()
      //: (evolution) step
      // Here only a implementation of the explicit
      // Euler rule. Notice mass is 1 so f(x_) is both force and
      // acceleration. It is meant as a definition of the law of motion
     // which in mathematical style would be written as the
     // first order ODE dx/dt=v, dv/dt=f(x)
   {
     R vm=v_;
     v += f(x_) *dt;
```

```
x += (v + vm *0.5*dt;
      t_ = t_ + dt ;
   }
   virtual void shf (R dx, R dv) { x +=dx; v +=dv; }
      1: shift
      // virtual since in derived classes which use dependent state
      // variables one has to adjust to the new values of x_ and v_.
   X3<R,Iv,Iv> orbSize()const;
      //: orbit size
      // intervals which contain the t_-range, x_-range , the y_range
      // for a full revolution
   virtual Color col()const{ return ORANGE; }
      //: color for visualization
   void mark(Graph& g)const{ g.mark(R2(x_, v_),col()); }
      //: mark
   R2 phsPos()const{ return R2(x_yv_); }
      //: phase (space) position
   R per()const{ return orbDes()[6];}
      //:period
  virtual Word met()const{ return "Euler"; }
};
void KepOsc::init_( R eps, R nPerRev, R E, R t)
// initializing x_ anv v_ from numerical excentricity and excentric
// anomaly. Further, initialization of the dependent quantities.
{
  Word loc("KepOsc::init_(R,R,R,R)");
   cpmassert(eps>=0,loc);
  cpmassert(eps<1,loc);
   t =t;R ai=(1.-eps)*(1+eps);
  R a=1./ai;
  x_ = a*(1.-eps*cpmcos(E));
  v =eps*cpmsqrt(a)*cpmsin(E)/x ;
  R tP=cpm2pi*cpmpow(a,1.5);dt_=tP/nPerRev;
}
R_Vector KepOsc::orbDes()const
{
  Word loc("KepOsc::orbDes()");
  Z mL=2;
  CPM_MA
  R e=eTot();
  if (e)=0) {
```

```
cpmcerr<<"We have e>=0, un-bound state. x_="<<x_<<" v_="<<v_<<endl;
      cpmdebug(ePot());
      cpmdebug(eKin());
   }
   cpmassert(e<0,loc); // we need a bound state
      // then also x>0.5
   R a=-0.5*cpminv(e);
   R eps=cpmsqrt(1,-1./a);
   R n=cpmpow(a, -1.5);
   R tP=cpm2pi/n;
   R \text{ z1=1-x}/a;R z2=x-x/cpmsqrt(a);
   C z(z1, z2);R E=z \cdot arg();
   R M=E-eps*cpmsin(E);
   CPM_MZ
   return R_Vector{a,eps,n,E,M,tP};
}
void KepOsc::extEvl_(R t, R acc)
// exact step from time t_ to time t, which may be arbitrarily large.
// Based on the famous transcendental Kepler equation.
{
   Word loc("KepOsc::extEvl_(R,R)");
   Z mL=2;
  CPM_MA
   R_Vector y=orbDes();
   R a=y[1], eps=y[2], n=y[3], M=y[5];
   M_{+} = n * (t - t);
   R E=solKepEqu(M,eps,acc);
   x<sup>=</sup>a*(1-eps*cpmcos(E));
   cpmassert(x_>=0.5,loc); // for safty, not needed
   v_=eps*a*a*n*cpmsin(E)/x_;
   t<sup>=t;</sup>
   CPM_MZ
}
/***********
KepOsc KepOsc::extEvl(R t, R acc) const
{
   KepOsc res(*this);
   res.extEvl_(t,acc);
   return res;
}
****************/
X3<R,Iv,Iv> KepOsc::orbSize()const
{
   Z mL=2;
   Word loc("KepOsc::orbSize()");
   CPM_MA
   R_Vector y=orbDes();
```

```
R a=y[1],eps=y[2],n=y[3],tP=y[6];
   R xMin=a*(1-eps);
   R xMax=a*(1+eps);
   R vMax=eps*a*a*n;
   CPM_MZ
   return X3<R,Iv,Iv>(tP,Iv(xMin,xMax),Iv(-vMax,vMax));
}
// A version of KepOsc which does the exact evolution more economicly
// by transfering some work into the constructor and storing the result
// in suitable data elements.
class KepExt{
   KepOsc rep_;
   R a_,eps_,n_,M_,eaan_;
   void ini_()
   {
      R_Vector y=rep_.orbDes();
      a_y = y[1];eps_y[2]; n_y = y[3]; M_y = y[5];eaan_=eps_*a_*a_*n_; // do this once
   }
public:
   explicit KepExt(KepOsc const& ko):rep (ko){ini ();}
   explicit KepExt(R eps, R E=0.):rep_(eps, 1., E){ini_(); }
   R2 xv(R t, R acc=1.e-12) const
   {
      R M=M_{+}n_{*}(t-rep_{t}.t));
      R E=solKepEqu(M,eps_,acc);
      R x=a_{\star}(1,-eps_{\star}cpmcos(E));R v=eaan_*cpmsin(E)/x;
      return R2(x,v);
   }
};
// Now the other integration methods are defined a derived classes with
// properly ovewritten virtual functions
// Runge Kutta integrator (2nd order)
// needs only the common data.
class KepRK2 :public KepOsc{
   public:
   Word nameOf()const{ return "KepRK2"; }
   KepRK2():KepOsc(){}
   explicit KepRK2(R eps, R nPerRev=64, R E=0):KepOsc(eps,nPerRev,E){}
   KepOsc* clone()const{ return new KepRK2(*this); }
      // all derived classes have to define clone in order to make my
      // polymorphic containers Pp<> and Vp<> work
   void step_()
   {
```

```
R tau=dt_{*0.5};
      R a=f(x);
      R am=f(x_+v_*tau);
      R dv=am*dt_;
      R dx=(v +a*tau)*dt ;
      x +=dx;
      v<sup>+=dv;</sup>
      t +=dt;
   }
   Color col() const{ return WHITE; }
   Word met()const{ return "RK2"; }
};
// Direct midpoint integrator (2nd order)
// needs only the common data.
class KepDMI :public KepOsc{
   public:
   Word nameOf()const{ return "KepDMI"; }
   KepDMI():KepOsc(){}
   explicit KepDMI(R eps, R nPerRev=64, R E=0):KepOsc(eps, nPerRev, E){}
   KepOsc* clone()const{ return new KepDMI(*this); }
      // all derived classes have to define clone in order to make my
      // polymorphic containers Pp<> and Vp<> work
   void step_()
   {
      R tau=dt *0.5;
      t +=tau;
      x += (v_*tau);
      v +=f(x) *dt;
      x += (v_*tau);
      t_+=tau;
   }
   Color col() const{ return YELLOW; }
   Word met()const{ return "DMI"; }
};
class KepALF :public KepOsc{
   R w_1 a_jpublic:
   Word nameOf()const{ return "KepALF"; }
   KepALF():KepOsc(),w (v),a (f(x))}{}
   explicit KepALF(R eps, R nPerRev=64, R E=0):
      KepOsc(eps, nPerRev, E), w_{(v_{-})}, a<sub>(f(x_)){}</sub>
   KepOsc* clone()const{ return new KepALF(*this); }
   void shf_(R dx, R dv)
   \{ x_+ = dx; v_+ = dv; w_-=v; a_-=f(x) ; \}
   void steplet_(R dt)
   {
      R tau=dt*0.5;
```

```
R fac=2.;
      t_{-} += tau;
      x_{-} += tau*w_;
      v += tau*a ;
      w = v * 2. -w;a = f(x) * 2. -a;
      v_{-} += tau*a_;
      x_{-} += tau*w_;
      t_{-} += tau;
   }
   void step_()
   {
      if (stepRed_){
         R tau=dt_{*0.5};
            steplet_(tau);
            steplet_(tau);
      }
      else steplet_(dt_);
   }
   Color col() const{ return GREEN; }
   Word met()const{ return "ALF"; }
};
class KepLF :public KepOsc{
   R tp_,xp_,vp_; // p for previous
   void initLF_()
      // does the additional initializations
      // simplified version, we need not be more accurate than second
      // order
   {
      R h= -dt_iif (stepRed_) h*=0.5;
      tp_t=t_+h;R a=f(x_);
      R dv=a*h*0.5;
      xp_2=x_+(v_+dv)*h; // here xp_ is previous x_-vp_{y}-v_{+}(a+f(xp_{}))*h*0.5;}
public:
   Word nameOf()const{ return "KepLF"; }
   KepLF():KepOsc(){initLF_();}
   explicit KepLF(R eps, R nPerRev=64, R E=0):
      KepOsc(eps,nPerRev,E){initLF_();}
   KepOsc* clone()const{ return new KepLF(*this); }
   void steplet_(R dt)
   {
      R dt2=dt*2;
      R tn=tp_+dt2;
      R vn = vp + f(x_*) * dt2;
```

```
R xn=xp_+v_*dt2;
       tp_t=t_ivp_-=v_;
       xp =x;t_=tn;
       v_=vn;
       x<sup>=xn;</sup>
   }
   void step_()
   {
       if (stepRed_){
          R tau=dt_{*0.5};
              steplet_(tau);
              steplet_(tau);
       }
       else steplet_(dt_);
   }
   void shf_(R dx, R dv)
   {x<sup>+=dx;</sup> v<sup>+=dv;</sup> initLF<sub>();</sub>}
   Color col() const{ return RED; }
   Word met() const{ return "LF"; }
};
class KepADALF :public KepOsc{
   R W_1, a_ipublic:
   Word nameOf()const{ return "KepADALF"; }
   KepADALF() : KepOsc(), w_{v}(v_{v}), a_{f}(f(x_{v}))explicit KepADALF(R eps, R nPerRev=64, R E=0):
       KepOsc(eps, nPerRev, E), w_{(v_{-})}, a<sub>(f(x_)){}</sub>
   KepOsc* clone()const{ return new KepADALF(*this); }
   void shf_(R dx, R dv)
   \{ x_+ = dx; v_+ = dv; w_-=v; a_-=f(x) ; \}
   void step_()
   {
       R tau=dt *0.25;
       R tau2=dt *0.5;
       t += tau;x_{-} += tau*w_;
       v_{-} += tau*a_;
       w_{-} = v_{+2} \cdot -w_{-};
       a_{-} = f(x_{-}) \cdot 2 \cdot -a_{-};R wm=w_;
       R am=a_;
       t += tau2;
       x_{-} += tau2*w_;
       v_{-} += tau2*a_;
```

```
w_{-} = v_{+2}. -w_{i};
      a_{-} = f(x_{-}) \cdot 2 \cdot -a_{-};v_{-} += tau*a_;
      x += tau*w ;
      t += tau;a = (a + am) * 0.5;w = (w + w) * 0.5;}
   Color col() const{ return CYAN; }
   Word met()const{ return "ADALF"; }
};
// averaged asynchronous leap-frog (2nd order)
// not densified! New, change 2013/14.
// This is an inferior method that I deviced and tested at the
// very beginning of investigation of second order integrators
// for the time-dependend Schroedinger equation. I discarded the
// method and forgot it. Finally I re-invented it as the simplest
// version of the averaging method.
class KepAALF :public KepOsc{
   R w_,a_;
public:
   Word nameOf()const{ return "KepAALF"; }
   KepAALF() : KepOsc(), w(v_), a_ (f(x_)) {}
   explicit KepAALF(R eps, R nPerRev=64, R E=0):
      KepOsc(eps,nPerRev,E), w_{-}(v_{-}), a_(f(x_)){}
   KepOsc* clone()const{ return new KepAALF(*this); }
   void shf_(R dx, R dv)
   \{ x_+=dx; v_+=dv; w_=v_; a_=f(x_); }
   void steplet_(R dt)
   {
      R tau=dt*0.5;
      R xm=x_;
      R vm=v_;
      t_{-} += tau;
      x_{-} += tau*w_;
      v_{-} += tau*a_;
      w = v;
      a = f(x);
      v_{-} = vm + dt *a_;
      x_{-} = xm + dt *w_;
      t_{-} += tau;
   }
   void step_()
   {
      if (stepRed_){
         R tau=dt*0.5;
```

```
steplet_(tau);
            steplet_(tau);
      }
      else steplet (dt);
   }
   Color col() const{ return MAGENTA; }
   Word met()const{ return "AALF"; }
};
// The file input select integration methods simply by integers; here we
// select the corresponding classes.
Pp<KepOsc> singlet(Z method, R eps, R nPerRev, R E=0.)
{
   Pp<KepOsc> res;
   if (method==-1) res=KepOsc(eps,nPerRev,E);
   else if (method==0) res=KepRK2(eps,nPerRev,E);
   else if (method==1) res=KepDMI(eps,nPerRev,E);
   else if (method==2) res=KepALF(eps,nPerRev,E);
   else if (method==3) res=KepLF(eps, nPerRev, E);
   else if (method==4) res=KepADALF(eps, nPerRev, E);
   else res=KepAALF(eps,nPerRev,E);
   return res;
}
Vp<KepOsc> generator(S<Z> const& methods, R eps, R nPerRev, R E=0.)
{
   Z d=methods.car();
   Vp<KepOsc> res(d);
   Z i=0;
   S<Z> m{methods}; // to avoid the dubious error on possible
   // conflict with constantness of method.
   for (auto q=m.\text{cbegin}(); q!=m.\text{cend}(); ++q){
      Z meti=*q;
      i++;if (meti==-1) res[i]=KepOsc(eps,nPerRev,E);
      else if (meti==0) res[i]=KepRK2(eps,nPerRev,E);
      else if (meti==1) res[i]=KepDMI(eps,nPerRev,E);
      else if (meti==2) res[i]=KepALF(eps,nPerRev,E);
      else if (meti==3) res[i]=KepLF(eps, nPerRev, E);
      else if (meti==4) res[i]=KepADALF(eps, nPerRev, E);
      else res[i]=KepAALF(eps,nPerRev,E);
   }
   return res;
}
//////////////////////////////////////////////////////////////////////////
void cpmplot(V<V<R2> > const& dat, Word const& fileName)
{
```

```
Word loc("cpmplot(V<V<R2>>,Word)");
```

```
Z mL=2;
   CPM_MA
   if (fileName.isVoid()){
     CPM_MZ
     return;
   }
   Z_i, j, md=dat.dim();
   V<Z> vd(md);
   for (i=1; i<=md; ++i) {
      vd[i]=dat[i].dim();}
   S<Z> sd(vd);
   cpmassert(sd.car()==1,loc);
   Z nd=sd[1];
   OFileStream ofs(fileName);
   ofs()<<std::setprecision(CpmRoot::wrtPrc);
      // otherwise multiple precision mode would not be flexibly be used
   for (i=1; i<=nd; ++i) {
      ofs()<<endl;
      for (j=1; j<=md;++) {
         R2 y=dat[j][i];ofs()<<y[1]<<" "<<v[2]<<" ";
      }
   }
   CPM_MZ
}
void appl(void) // orbit in phase space (v = momentum since m=1)
// simultaneously for a selected list of integration methods
{
   Word loc("app1");
   Color cb=darkSky; // night sky blue. Each task appi
   // has here its characteristic background color
   RecordHandler rch("app1.ini");
      // This says that we expect data input to be available in file
      // app1.ini in a diretory which is determined by entries in
      // cpmsystemdependencies.h and cpmconfig.ini.
   Word sec="data"; // names 'rch' and 'sec' are to be employed
      // for the macro cpmrh to work
   R eps=0.25, fac=1.2, nPerRev=16, tWaitFinal=1;
   Z nTot=1000,displayPeriod=1;
   Word imageName, plotDataName;
   V<Z> methods;
// getting quantities from section 'data' of file app1.ini
   cpmrh(eps); // rh: read handler
   cpmrh(nPerRev);
   cpmrh(nTot);
   cpmrhf(stepRed_);
   cpmrh(fac);
   cpmrh(tWaitFinal);
   cpmrhf(imageName);
   cpmrhf(plotDataName);
```

```
cpmrh(displayPeriod);
     // now the program has all its data
  cpmrh(methods);
  S<Z> met(methods); // eliminates doublicates
  Vp<KepOsc> vk=generator(met,eps,nPerRev);
  Z md=met.dim() :
  X3<R,Iv,Iv> os=vk(1).orbSize(); // cartesian product templates
      // are defined from X2 to X8
  Iv ivx=os.c2(); // Iv = interval is a valuable type
// cpmdebug(ivx);
  Iv ivy=os.c3();
// cpmdebug(ivy);
  ivx*=fac; // changing the size of an interval, while holding the center
     // fixed
  ivy*=fac; // same factor for the other direction
  V<V<R2> > vvr(md, V<R2>(nTot)); // memory for all phase space positions
      // during run
  Graph g(cb); // basic graphical 'window to the world'
  g.setXY(ivx,ivy);
      // this associates physical sizes (in space) with the
     // 'pixeled' rectangle g
  R nInv=1./nTot; // for use in cpmprogress
  CyclicAlarm cy(displayPeriod); // device for triggering periodic
      // actions
  for (Z \ i=1; i<=nTot; ++i) {
     for (Z \ j = vk.b(); j \leq vk.e(); t++)vk(i).mark(q); // 'mark' acts on memory only
        R2 pj=vk(j).phsPos();
        vvr[j][i]=pj;
        vk(j).step_{j}}
     if (cy()||i==nTot){ // cy() becomes 'true' periodically
         g.vis(); // transfers the whole memory frame
            // to screen. This expensive action should probably not be
           // orderd for each integration step. Object cy allows
           // to achieve this.
         cpmprogress("loop",i*nInv); // progress indicator on
            // pane 1 of he status bar
      }
   }
  g.wrt(imageName); // writes the final frame to a ppm image file
     // if imageName is not the void word.
  cpmplot(vvr,Message::extOut(plotDataName)); // does nothing if the name
  // is void
  cpmwait(tWaitFinal,2); // allows us to inspect the last frame
     // for the time (in seconds) put in here. The second argument
     // says that on pane 2 of the status bar there will be a
     // 'countdown' indication of the time left for inspection.
}
```
void app2(void) // method error of the two integration methods // represented by means of interaction picture dynamics. For

```
// applying this terminology, we interpret the dynamics as defined by
// the numerical methods as resulting from the exact Kepler dynamics
// by 'interaction'. This interaction picture motion is much slower for
// the more accurate direct midpoint method. The Runge Kutta motion
// finally explodes and reaches non-bound states for which the exact
// evolution back is no longer defined (by the method KepOsc::extEvl_).
// Therefore the option is implemented to deal only with the stable
// direct midpoint method.
{
   Word loc("app2");
   Color cb=twiSky; // background
   RecordHandler rch("app2.ini");
   Word sec="data";
   R E=0., eps=0.25, nPerRev=16, acc=1e-8, tWaitFinal=1;
   Z i,j,nTot=1000,nIter=4;
   Word imageName, plotDataName;
   V<Z> methods;
   B backEvl{true};
   cpmrhf(E);
   cpmrh(eps);
   cpmrh(nPerRev);
   cpmrh(nTot);
   cpmrh(acc);
   cpmrh(tWaitFinal);
   cpmrh(imageName);
   cpmrhf(plotDataName);
   cpmrh(methods);
   cpmrhf(backEvl);
   cpmrhf(stepRed_);
   S<Z> met(methods); // eliminates doublicates
   Z nm=met.dim();
   cpmassert(nm>0, "app2()");
   Vp<KepOsc> vk=generator(met,eps,nPerRev,E);
   KepOsc k0=vk(1);
   R t0=vk(1).t();// This defines the initial state.
   X3<R,Iv,Iv> os=k0.orbSize();
   R2 p0=k0.phsPos();
   R xInv=cpminv(os.c2().abs());
   R vInv=cpminv(os.c3().abs());
   V < V < R2 > Vvvr(vk.dim(),V < R2 > (nTot);
   R nInv=1./nTot;
   for (i=1; i<=nTot; ++i) { // no graphical actions
      // within the loop. Terribly fast!!!
      KepOsc k1Act=vk(1); // conversion to base class is OK
         // since we call only functions which don't get re-defined
         // in derived classes
      R tAct=k1Act.t(); // the states are aware of the time to which they
         // belong: Schroedinger picture
      if (!backEvl){
```

```
KepExt kExt(k0);
         R2 posExt=kExt.xv(tAct,acc); // storing the exact phase space
                 // position
         for (j=vk.b(); j<=vk.e(); ++j)R2 diff=vk(j).phsPos()-posExt;
            diff[1]*=xInv;diff[2]*=vInv;vvr[j][i]=diff;
         }
      }
      else{
         for (j=vk.b(); j<=vk.e();++j){
            KepExt vkj(vk(j));
            R2 pj=vkj.xv(t0,acc);
            R2 diff=pj-p0;
            diff[1]*=xInv;diff[2]*=vInv;vvr[j][i]=diff;
         }
      }
      for (j=vk.b(); j<=vk.e(); ++j){
         vk(j).step_();
      }
      cpmprogress("loop",i*nInv,1,2); // only 2 digits for
         // progress indication to avoid 'much adoo about nothing'
   }
   Graph g(cb);
   g.clr_(cb);
   g.setAutoScale(true);
   g.setNoGridText(false);
   g.setNoGrid(true);
   g.setGridTextColor(LIGHTBLUE);
   V<Color> vc(nm);
   for (j=1; j<=nm; ++j) vc[j]=vk(j).col();
   g.mark(vvr,vc); // powerful method for graphical
      // representation of polygons; here one or two
      // of those
   g.vis();
   g.wrt(imageName); // does nothing if file name void
   cpmplot(vvr,plotDataName);
   cpmwait(tWaitFinal,2);
}
void app3(void) // interaction picture dynamics for not a single
// point as an initial condition but for an ensemble of
// phase space points which form a closed curve. The deformation
// of this closed curve by interaction picture dynamics is monitored.
// Here the field of view in phase space follows the moving states.
// Otherwise they would slowly drift out. For the asynchronous
// leapfrog method (method 2) it was observed that the loop
// deformation can lead to crossing over. This puzzled me for a while
// since this cannot happen with mappings of the phase space into
```

```
// the phase space. However for the asynchronous leapfrog method
// the statespace (which is propery mapped) has additional degrees
// of freedom, which are not shown in the phase space curves. This
// resolves what seemed to be a logical contradiction. The details of
// the process are not clear to me. Finally the time evolution of the
// enclosed phase area is shown.
{
   Word loc("app3");
   Color cb=morSky; // background
   RecordHandler rch("app3.ini");
   Word sec="data";
   R eps=0.25, fac=1.2, nPerRev=16, acc=1e-8, E=0;
   R facX=1, facV=1, tWaitFinal1=1, tWaitFinal2=1, tWaitFrame=0.1;
   Z nTot=1000, nK=12, displayPeriod=1, method=1;
   Word imageName;
   B fileOnShow;
   V<Z> filingLimits;
   cpmrh(eps);
   cpmrh(E);
   cpmrh(fac);
   cpmrh(nPerRev);
   cpmrh(nTot);
   cpmrh(acc);
   cpmrh(tWaitFinal1);
   cpmrh(tWaitFinal2);
   cpmrh(tWaitFrame);
   cpmrh(nK);
   cpmrh(facX);
   cpmrh(facV);
   cpmrh(displayPeriod);
   cpmrh(method);
   cpmrhf(imageName);
   cpmrhf(stepRed_);
   cpmrhf(fileOnShow);
   cpmrhf(filingLimits);
   IvZ imgInterval; // void
   if (filingLimits.dim()>=2){
      imgInterval=IvZ(filingLimits[1],filingLimits[2]);
   }
   // It turned out to be necessary for being able to document the
   // phenomena that occur in runs to write screen images to file.
   // Since filing an image takes time, it is desirable to have a way
   // to file only a controlled subset of all screen frames.
   // Letting the program run without any filing one can make notes
   // of the frame numbers that contain the interesting events
   // (such as crossing over of loops). In a second run one then may
   // write these frames to file by suitable setting filingLimits.
```

```
Pp<KepOsc> ko=singlet(method,eps,nPerRev,E);
```

```
R \times 0 = k \circ () \cdot x();
R \, v0 = k \, o() \cdot v();
R t0=ko().t();
X3<R,Iv,Iv> os=ko().orbSize();
Pp<KepOsc> kt=ko; // copy constructor works for Pp<>
kt().step_();
R xt=kt() .x();
R vt=kt() .v();
R dx=xt-x0;
R dv=vt-v0;
R r=R2(dx, dv).abs();
R rx=r*facX;
R rv=r*facV;
Vp<KepOsc> vk(nK);
vk.set(ko());
R phi=0;
R dphi=cpm2pi/(nK-1);
R_Vector xx(nK);
R_Vector vv(nK);
Z_i i, j;
for (i=vk.b(); i<=vk.e();++i) {
   vk(i).shf_(rx*cpmcos(phi),rv*cpmsin(phi));
   XX[i]=vk(i),X(j);vv[i]=vk(i),v(j);phi+=dphi;
}
R_Vector xx0=xx;
R_Vector vv0=vv;
R rf=r*fac;
Iv ivx(-rf,rf);
Iv ivy=ivx;
Graph g(cb);
g.setXY(ivx,ivy);
R nInv=1./nTot;
Z nPrev=nTot-1;
Z imgCounter=0;
CyclicAlarm cy(displayPeriod);
R Vector areas(nTot);
for (i=1; i<=nTot; ++i) {
   for (j=vk.b(); j<=vk.e(); ++j){
      vk(j).step_{()};R tAct=vk(j).t();
      KepExt koAct(vk(j));
      R2 xy = koAct.xy(t0, acc); // time back to time of initial config.
      XX[j]=XVj.X1;vv[i]=xvi; x2;}
   R_Vector xxs=xx. subMean(); // subtracting the mean
```

```
R_Vector vvs=vv.subMean();
      areas[i]=area(xxs,vvs); // CpmArrays::area(R_Vector,R_Vector)
         // gives the area enclosed by a polygon
      if (i<nPrev){
         if (cy() ) {
            g.draw(xxs,vvs,ko().col());
            g.setText("frame "&cpm(imgCounter++),0.05,0,ko().col());
            bool fileAct=false;
            if (fileOnShow) fileAct=imgInterval.hasElm(imgCounter);
            g.vis(fileAct);
            cpmprogress("loop",i*nInv);
            cpmwait(tWaitFrame,2);
            g.clr_(cb);
         }
      }
      else if (i==nPrev) g. \text{clr}_-(cb); // that only a single
         // drawing is on the final display
      else{
         R redFac=0.5; // color of initial configuration should
            // be a bit less bright
         Color ci=ko().col()*redFac;
         g.draw(xxs,vvs,ko().col());
         g.draw(xx0.subMean(),vv0.subMean(),ci); // the final
         // image should also show the initial configuration
         g.setText("frame "&cpm(imgCounter++),0.05,0,ko().col());
         g.vis(fileOnShow); // visualize (display)
         cpmprogress("loop",i*nInv);
      }
   }
   g.wrt(imageName); // does nothing if file name is void
   cpmwait(tWaitFinal1,2);
   if (tWaitFinal2>0){ // shows how the enclosed area evolves over time
      Graph gg(GREEN);
      gg.setWithOrigin(0);
      gg.show(areas,WHITE);
      gg.addText("Time evolution of enclosed area");
      gg.vis(fileOnShow);
      cpmwait(tWaitFinal2,2);
   }
R cpmlog10s(R x)
  R y=cpmabs(x);
  if (y<1e-20) return -20;
   else return cpmlog10(y);
void app4(void)
// Analysis for order. Normal order turns out to be 2.
// However, if order is inferred from a run for which nPerRev is integer
// and nTot is an integer multiple of nPerRev one gets order 4 (and 2.87
```
}

{

}

// for method RK2). If one changes nTot only by a single step one falls // to the normal value 2 of the order. This resonance-like behavior of // order here observed in the case of a strictly periodic motion is not // yet understood. Since a numerical method can be interpreted as a // perturbation of the exact method, the KAM theory applies if the orbits // of the exact method are periodic, just as in our case. // Notice that so far the error was only recorded at the end of the // trajectory. The new control 'endOnly' allows to form a error sum over // the whole trajectory. This never shows orders significantly different // from 2. { Word loc("app4"); RecordHandler rch("app4.ini"); Word sec="data"; // names 'rch' and 'sec' are to be employed // for the macro cpmrh to work R eps=0.25, tWaitFinal=1, nPerRev=16, acc=1e-8; Z i,j, nTot=16, nDoubling=2, method=2; B endOnly; // getting quantities from section 'data' of file app4.ini cpmrh(eps); // rh: read handler cpmrh(nPerRev); cpmrh(nTot); cpmrh(nDoubling); cpmrhf(endOnly); cpmrhf(stepRed\_); cpmrhf(acc); cpmrh(tWaitFinal); cpmrh(method); cpmrhf(cpmverbose); Z nData=nDoubling+1; R\_Vector x(nData); R\_Vector y(nData); Z sp=1; // The sampling period is taken as the number of steps in the // first run. Doubling the step number will n o t increase the // number of samples per revolution. Notice that for endOnly = 1 // only the error at the end-point of the trajectory is taken into // account. Word wm; // word for method KepExt koExt(eps); for  $(i=1; i<=nData;++i)$  { Pp<KepOsc> ko=singlet(method,eps,nPerRev); if  $(i == 1)$  wm=ko().met(); CyclicAlarm cy(sp); R ei=0; for  $(j=1; j<=nTot; ++j)$  {  $ko() . step()$ ; if (endOnly ?  $j == nTot : cy()$ ){  $R$  ts=ko().t(); R xExt=koExt.xv(ts,acc).x1;  $R$  xs=ko().x(); ei+=cpmabs(xExt-xs);

```
}
      }
      nTot*=2; // implementing halfing the time-step
      nPerRev*=2.0; // implementing halfing the time-step
      s p*=2; // this lets the total number of sampling points constant.
      x[i]=cpmlog10(ko() .dt()); // log timestep
      y[i]=cpmlog10s(ei);
         // log absolute position error at tTot or errorsum at more
         // points
      cpmdata<<"x["<<i<<"] = "<<x[i]<<" y["<<i<<"] = "<<y[i]<<endl;
   }
   Z deg=1; // find a straight line
   R_Vector res=polyFit(x, y, deg, 0., 1., false);
   R order=cpmabs(res[4]);
   Graph g;
   g.setWithOrigin(0);
   g.addText("order="&cpm(order)&", method="&wm);
   g.show(x, y);
   cpmwait(tWaitFinal,2);
}
void app5(void)
// Collapsing error curves for different stepsizes by scaling them with
// an input-value for the order.
{
   Word loc("app5");
   RecordHandler rch("app5.ini");
      // This says that we expect data input to be available in file
      // app5.ini in a diretory which is determined by entries in
      // cpmsystemdependencies.h and cpmconfig.ini.
   Word sec="data"; // names 'rch' and 'sec' are to be employed
      // for the macro cpmrh to work
   R eps=0.25, tWaitFinal=1, nPerRev=16, order=2;
   Z i,j, nTot=16, nDoubling=2, method=2;
// getting quantities from section 'data' of file app5.ini
   cpmrh(eps); // rh: read handler
   cpmrh(nPerRev);
   cpmrh(nTot);
   cpmrh(nDoubling);
   cpmrhf(stepRed_);
   cpmrh(tWaitFinal);
   cpmrhf(order);
   cpmrh(method);
   Z nData=nDoubling+1;
   V< V<R2> > res(nData);
   KepExt koExt(eps);
   R fac=1.;
   Word wm;
   for (i=1; i<=nData;++i) {
      Pp<KepOsc> ko=singlet(method,eps,nPerRev);
      if (i == 1) wm=ko().met();
      V<R2> resi(nTot);
```

```
for (j=1; j<=nTot; ++j) {
         ko() . step_(() ;R t j = ko() .t();R2 dpos=ko().phsPos()-koExt.xv(tj);
         resi[j]=R2(tj,dpos.x1*fac);}
      res[i]=resi;
      nTot*=2;nPerRev*=2.0;
      fac*=cpmpow(2.0,order);
   }
   Graph g;
   g.setWithOrigin(0);
   g.addText("method="&wm);
   g.mark(res);
   g.vis();
   cpmwait(tWaitFinal,2);
}
void app6()
// this is a place for playing arround with graphical functions
{
    Frame f;
    f.paint(RED);
    f.addText("This is a trivial experiment");
    f.vis();
    cpmwait(8,2);
    cpmmessage("app6 done");
}
void app7(void)
// Showing the log of the end-of-trajectory error as a dunction of
// log of step size for all the integration methods.
{
   Word loc("app7");
   RecordHandler rch("app7.ini");
   Word sec="data";
   Z metNum=6; // number of integration methods
   R E0=0.,eps=0.25, tWaitFinal=1, nPerRev=16, acc=1e-8;
   Z i, j, nTot=16, nDoubling=2;
   cpmrh(E0);
   cpmrh(eps);
   cpmrh(nPerRev);
   cpmrh(nTot);
   cpmrh(nDoubling);
   cpmrhf(stepRed_);
   cpmrhf(acc);
   cpmrh(tWaitFinal);
   cpmrhf(cpmverbose);
   Z nData=nDoubling+1;
   R_Vector x(nData);
   R_Matrix y(metNum, nData);
```

```
R prog=0;
   cpmprogress("loop",prog,3);
   R dProg=1./metNum;
   R t0=0.;
   KepOsc koExt(eps,nPerRev,E0,t0);
   R tTot=koExt.dt()*nTot;
   koExt.extEvl_(tTot,acc);
   R2 pfExt=koExt.phsPos();
   for (Z method=0;method<metNum;++method){
      R nPerRevVar=nPerRev;
      Z nTotVar=nTot;
      for (i=1; i<=nData; ++i) {
         Pp<KepOsc> ko=singlet(method,eps,nPerRevVar,E0);
         for (j=1; j<=nTotVar;++j) ko().step_();
         R2 pf=ko().phsPos();
         nTotVar*=2; // implementing halfing the time-step
         nPerRevVar*=2.0; // implementing halfing the time-step
         x[i]=cpmlog10(ko().dt()); // log timestep
         y[method+1][i]=cpmlog10s(cpmabs(pf.x1-pfExt.x1));
      }
      prog+=dProg;
      cpmprogress("loop",prog,3);
   }
   Graph g;
   g.setWithOrigin(0);
   Word txt("log10 of error (y-axis) vs. log10 of time step ");
   txt& = " (x-axis) for 6 integrators";
   g.addText(txt);
   g.setWriteOnShow(true);
   g.show(x,y,V<Color>{BLACK,YELLOW,GREEN,RED,CYAN,MAGENTA});
   cpmwait(tWaitFinal,2);
}
// For n=2000 t = 10.48 with Eigen and t = 57.35 without.
// Thus Eigen accelerates by a factor of 5.5 which should not be ignored.
void app8(void){
   Z n=50;
   R t1 = cpmtime();
   R_Matrix a(n,n,1.);
   R_Matrix x1 = a.random(1);
   R Matrix x2 = a.ran(2);
   R Matrix x3 = a.ran(3);
   R Matrix r1 = x1*(x2*x3);
   R_Matrix r2 = (x1*x2) *x3;R dis = r1.dis(r2);
   R t2 = cpmtime();
   R t = t2-t1;\text{cout} \leq \text{R}, \quad n = \text{C} \leq \text{C}, dis = \text{C} \leq \text{C}, execTime = \text{C} \leq \text{C}}
void app8c(void){
   Z n=50;
```

```
R t1 = cpmtime();
   C_MMatrix a(n,n,C(1.));
   C_Matrix x1 = a.random(1);
   C Matrix x2 = a.ran(2);
   C Matrix x3 = a.ran(3);
   C Matrix r1 = x1*(x2*x3);
   C_Matrix r2 = (x1*x2) *x3;R dis = r1.dis(r2);
   R t2 = cpmtime();
   R t = t2-t1;cout << "C, n = "<< \langlecx << ", dis = "\langle<dis << ", execTime = "\langle < t < exectional;
}
void app9(void){
   Z n=500;
   R t1 = cpmtime();
   R_Matrix a(n,n,1.);
   R_Matrix x1 = a.ran(1);
   SVD svd(x1);
   R err = svd.getError();
   R t2 = cpmtime();
   R t = t2-t1;\text{cout}<<\!\!{}^{\mathsf{R}}, n = "<<\text{c}<<\!\!{}^{\mathsf{R}}, err = "<\text{c}<<\!\!{}^{\mathsf{R}}r execTime = "<\text{c}<<\text{cend};
}
void app9c(void){
   Z n=353;
   R t1 = cpmtime();
   C_MMatrix a(n,n,C(1.));
   C_Matrix x1 = a.ran(1);
   SVDC svd(x1);
   R err = svd.getError();
   R t2 = cpmtime();
   R t = t2-t1;cout << "C, n = " << < n << ", err = " << < n < ", execTime = " << < t < < endl;
}
void app11(void){
   Z n=200;
   R t1 = cpmtime();
   R z0;
   R z1 = Root < R > (z0).test(10);
   R z2 = Root < R > (z1).ran(1);
   cout<<endl<<" z2 = "<<z2<<endl;
   R_Matrix a(n,n,z2);
   R_Matrix x1 = a.ran(1);
   R_Matrix x2 = a.ran(2);
   R_Matrix x3 = x1 \times x2;
   SpcObjR spo(x3,true);
   R err = spo.getError();
   R t2 = cpmtime();
   R t = t2-t1;
```

```
\text{cout}<<^{\mathsf{m}}R, n = "<<n < 1, err = "<\text{c}err<\text{c}", execTime = "<\text{c}t <\text{c}endl;
}
void app11c(void){
   Z n=200;
   R t1 = cpmtime();
   CZ0;C z1 = z0 \text{.test}(10);C z2=z1.ran(1);
   cout<<endl<<" z2 = "<<z2<<endl;
   C_Matrix a(n,n,z^2);
   C_Matrix x1 = a.ran(1);
   C_Matrix x2 = a.ran(2);
  // C_M \text{Matrix} x3 = x1*x2;C_Matrix x3(n,n) ;
   SpcObj spo(x3,true);
   R err = spo.getError();
   R t2 = cpmtime();
   R t = t2-t1;cout << "C, n = "<<n<<", err = "<<err<<", execTime = "<<t<<end];}
void app12(void){
}
} // namespace CpmKepler
void info()
{
   cout<<"Studying the Kepler oscillator"<<endl
   <<" This function takes 0 to 1 integer arguments"<<endl
   <<" values 1 2 3 4 5 6 7" <<endl
   <<" trigger one of the five basic modes, each other number"<<endl
   <<" triggers execution of these modes in succession."<<endl
   <<" No argument is equivalent to an argument of value 1.";
}
/**************************
Z CpmApplication::main_(void)
// Selects the task from the command line, if there is a numerical
// argument following the function name. Further, the program tries to
// find and read tut2.ini. Here the filename is the name of the executable
// with all capital letters removed (so tut2MS.exe would als search for
// tut2.ini).
// Places to search for this are determined by cpmsystemdependencies.h
// and cpmconfig.ini, where the latter enjoys priority.
// If no tut2.ini can be found, the coded default selection takes
// place.
// The functionality of the tasks app1(), app2(), app3(), app4(), app5(),
// app7() is controlled through files ap1.ini, app2.ini, app3.ini,
```
// app4.ini, app5.ini, app7.ini for which search places are determined by

```
// the same logic as those of tut2.ini.
{
   using namespace CpmKepler;
   title ="tut2";
      // No longer determining the name of the ini-file
   Z \text{ m}L=1:
   Z sel=0; // default selection
      // here all
   cpmverbose=1;
   if (args_.valInd(2)){ // arrays allow testing the validity
         // of indexes without running into exceptions
      Word w2=args_[2];
      if (w2 == "?"') {
         info();
         return 0;
      }
      else sel=w2.toZ(); // conversion to Z (integer)
   }
   Word loc("CpmApplication::main (), sel="&cpm(sel));
   CPM_MA
   if (self == 1) appl();
   else if (sel == 2) app2();
   else if (sel == 3) app3();
   else if (sel==4) app4();
   else if (sel == 5) app5();
   else if (sel==6) app6(); // for trivial experiments with graphics
   else if (sel==7) app7();
   else { // do everything sequentially
      app1();
      app2();
      app3();
      app4();
      app5();
      app6();
      app7();
   }
   CPM_MZ
   return sel;
}
****************************************/
Z CpmApplication::main_(void)
// Selects the task from the command line, if there is a numerical
// argument following the function name. Further, the program tries to
// find and read tut2.ini. Here the filename is the name of the executable
// with all capital letters removed (so tut2MS.exe would als search for
// tut2.ini).
// Places to search for this are determined by cpmsystemdependencies.h
// and cpmconfig.ini, where the latter enjoys priority.
// If no tut2.ini can be found, the coded default selection takes
// place.
```

```
// The functionality of the tasks app1(), app2(), app3(), app4(), app5(),
// app7() is controlled through files ap1.ini, app2.ini, app3.ini,
// app4.ini, app5.ini, app7.ini for which search places are determined by
// the same logic as those of tut2.ini.
{
   using namespace CpmKepler;
   title_="tut2";
      // No longer determining the name of the ini-file
   Z mL=1;
   Z sel=1; // default selection
      // here test on matrix product
   cpmverbose=1;
   if (args_.valInd(2)){ // arrays allow testing the validity
         // of indexes without running into exceptions
      Word w2=args_[2];
      if (w2 == " ?") {
         info();
         return 0;
      }
      else sel=w2.toZ(); // conversion to Z (integer)
   }
   Word loc("CpmApplication::main (), sel="&cpm(sel));
   CPM_MA
   if (self == 1) app1();
   else if (sel == 2) app2();
   else if (sel==3) app3();
   else if (self = 4) app4();
   else if (self == 5) app5();
   else if (sel==6) app6(); // for trivial experiments with graphics
   else if (sel == 7) app 7();
   else if (sel==8) {app8(); app8c();}
   else if (self == 9) {app9(); app9c();}else if (self == 11) {app11(); app11c();}else if (sel == 12) app12();
   else { // do everything sequentially
      app1();
      app2();
      app3();
      app4();
      app5();
      app6();
      app7();
   }
   cpmmessage("main_() returns the selection parameter sel = "\&cpm(sel) \&"\n so, a value different from 0 needs not to signal a problem");
   CPM_MZ
   return sel;
}
// end of tut2.cpp
```

```
47
```
## **2.2 Discussion**

The commented code which defines functions  $app1()$ ,  $app2()$ ,  $app3()$  in file tut2.cpp should give an impression what is going on here. Selecting app3() gives probably the most appealing pictures. The way to represent concepts by defining classes which are made of attributes and methods (data members, and member functions) turns out as very natural also if it comes to documentation. Whenever some statement concerning the semantics of the concept needs to be made, the appropriate placement (as a comment to the class as a whole, to a specific attribute, or to a group of attributes, or to a method (or group of methods) suggest itself in most cases. An important first step towards presenting the intended meaning of these formal constructs is the selection of names. Notice the '//:' style of communicating the intended *descriptive full name* of public methods, from which the actual identifier is formed following the simple deterministic rule described in Section [1.](#page-0-1)

## **2.3 Run control**

In all programs which have cpmapplication.cpp among its source files ( e.g. by using the collective source file cpmbas1.cpp ) one may control the execution by an optional configuration file cpmconfig.ini. This allows to set, for instance, the size of the main graphical window, the size of the pixel count of the image files that can be created instead of screen graphics, the numerical precision to be used in case that the multiple precision macro CPM\_MP was defined for compilation. As new and very convenient feature the file cpmconfig.ini allows us to set an output directory for all output (text files, image series, files that document the input) of a program run. The name of this directory may be set containing date and subject and thus helps to archive computational results in a way that they can be reproduced if necessary. Again, there is a version of such a configuration file in which all options are explained in comments. This file is reproduced here:

```
//? cpmconfig.ini
//? C+- by Ulrich Mutze. Status of work 2009-05-23.
//? Copyright (c) 2009 Ulrich Mutze, www.ulrichmutze.de
//? All rights reserved
//
// See cpmdefinitionswrc.h for the meaning of the 'wrc'-appendix.
//
// Setting the communication behavior of the program by overriding
// the default values which are taken during compilation of cpmsystem.cpp
// from the macros defined in file cpmsystemdependencies.h.
// See file cpmsystemdependencieswrc.h for an explanation of these
// macros.
// These data all are static data members of class CpmSystem::Message.
// Reading the present file and overriding the default values happens
// only upon calling function CpmSystem::updFromIniFile(), which is
// defined in file cpmapplication.cpp. For this function to be able
// to read cpmconfig.ini, this file should be placed in the project
```
// directory (working directory ?) of the application. This is not

// necessarily the place where the executable resides.

// Other search places are set as CPM\_REL\_POS2, CPM\_REL\_POS3,

// CPM REL POS4 in cpmsystemdependencies.h.

// Missing or unvalid input causes only warnings and no stop.

// This is OK since all quantities have values already defined.

// Notice that changing entries in cpmconfig.ini becomes effective

// in the next program run without recompilation.

#### ////////////////////////////////////////////////////////////////////////// input directory //////////////////////////////////////////////////////////////////////////

W dir=./control

- // Sets the return value of Message::getInpDir().
- // This is the path to the directory in which all ini-files

// except cpmconfig.ini are expected. If the line 'W dir=...' would

// not be present, or commentarized, then the ini-files get searched in

// positions that get reported in the log-file cpmcerr.txt. This file

// is created in directory location Message::getoutDir1() which is set

// by a define macro in the obligatory file cpmsystemdependencies.h so that // a change of this location requires recompilation.

#### ////////////////////////////////////////////////////////////////////////// output directory

////////////////////////////////////////////////////////////////////////// // Sets the return value of Message::getoutDir2(). To this directory // location all output from the application goes. This is a convenient // way to collect all output from an important run (e.g one that generates // the data for a diagram to be published) in a directory with a speaking // name. We may input here a dirctory name that not yet exists. It will then // automatically be built. See cpmsystemdependencieswrc.h for details.

W dir=./run20140420a

#### ////////////////////////////////////////////////////////////////////////// font directory //////////////////////////////////////////////////////////////////////////

W dir=../fonts // This is the path to the directory in which all font-related // data are expected. // Here it is given as a relative part starting at the execution directory. // If the line 'W dir=...' would not be present, or commentarized, then the // font data get searched in relative positions that get reported in the // log-file cpmcerr.txt. // In my most recent Ubuntu/Code::Blocks environment the relative path // '.' correctly denotes the directory in which the project-file is // located. If one starts a run by clicking on the executable all files // will be found correctly. If one starts from the commandline of a // console window, one may have to set the console to the right // directory level for proper working. The console remembers the setting

// so that the next run will work perfectly.

```
//////////////////////////////////////////////////////////////////////////
size of viewport
//////////////////////////////////////////////////////////////////////////
Z width=900
// max 1432 for my laptop
Z height=800
// max 832 for my laptop
//////////////////////////////////////////////////////////////////////////
size of frame store
//////////////////////////////////////////////////////////////////////////
Z width=900
Z height=800
// These sizes can be made much larger than the screen for
// producing high quality graphics.
// Notice that picures with huge pixel numbers can be transformed into
// conveniently sized jpeg-images by first creating a slightly blurred
// ppm-versions and then converting to jpeg.
///////////////////////////////////////////////////////////////////////////
double buffering
///////////////////////////////////////////////////////////////////////////
B db=1
   // using GLUT double buffering of graphics slows down ˜ 2% without
   // offering evident advantages in our situation (all frame content
   // is built in RAM and transfared to Graphics memory at once). )
//////////////////////////////////////////////////////////////////////////
pane sizes
//////////////////////////////////////////////////////////////////////////
Z pane1=150
Z pane2=100
Z pane3=50
Z pane4=100
// This overrides the default values set in cpmsystemdependencies.h.
// The status bar of the program's main window is divided into four
// segments ('panes') which are given here in arbitrary units. The
// four panes will always add to the full length available for the
// status bar. Modifying these values is a convenient way to assure
// oneself that one is actually editing the file to which the
// program reacts. Also the data in 'size of viewport' can be used for
// this purpose.
//////////////////////////////////////////////////////////////////////////
stereo colors
//////////////////////////////////////////////////////////////////////////
```

```
Zs left= 255 0 0
```

```
Zs right=0 255 255
```
- // Optional input of color values for generation of anaglyph images.
- // This overrides the default values set in code in cpmimagingtools.cpp

// or in cpmsystemdependencies.h. // The values entered here are ideal // if the left eye looks through a red filter which blocks green // light and blue light (as emitted from the RGB color screen of the // system) perfectly, and if the right eye looks through a filter which // blocks red light (also as emitted by the color screen) perfectly. // For systems with less perfect color separation one may find other // different values working better such as for my sytem // (LCD color screen, Apromax red-green filters): // Zs left= 190 0 0 // Zs right=0 0 255 ////////////////////////////////////////////////////////////////////////// write precision ////////////////////////////////////////////////////////////////////////// Z val=20 // Input for CpmRoot::wrtPrc. A number of decimal digits. // This overrides the default value set in cpmsystemdependencies.h. ////////////////////////////////////////////////////////////////////////// write title ////////////////////////////////////////////////////////////////////////// B val=true // If this is true, writing class instances to file will contain the // class name as a kind of title. // This overrides the default value set in cpmsystemdependencies.h. ////////////////////////////////////////////////////////////////////////// append run id ////////////////////////////////////////////////////////////////////////// B val=true // Sets Message::appRunId // If this is true, the run ID will be appended to the names of // all output files of the program run. Also a copy of cpmcerr.txt and // cpmdata.txt with this personalizing name appendix will be generated // in the same directory as these output files, // actually, Message::outDir2.

////////////////////////////////////////////////////////////////////////// run id length //////////////////////////////////////////////////////////////////////////  $Z$  val= $2$ 

// Sets Message::runIdLength

////////////////////////////////////////////////////////////////////////// suppress messages //////////////////////////////////////////////////////////////////////////

B val=false

// if we have #define CPM NOLOG this value does not matter, it remains // unread. If CPM\_NOLOG is not defined (probably the normal case) then // messages can be supressed, which may be desirable for measurements // of execution speed of agorithms where the time consumption of messaging // is not of interest.

Notice that this is no header file and it will nowhere be included. Rather it will be read by the program under the control of the powerful class RecordHandler which defines the syntax of CPM configuration files. As can be seen in the previous example, these organize input quantities by *sections* (e.g. 'size of viewport') and associate a *type* and a *name* (e.g. 'width') with each input quantity. The valid types are B (Boolean), Z (integer), R (real), W ('word', character string), and Bs, Zs, Rs, Ws for arbitrarily long lists of those. The input scheme is recursive since the full content of an arbitrarily complex configuration file may be included by a line

F <name of file to be included>

in any configuration file. Further, comment lines (starting with '/') may be placed everywhere so that a configuration file may conveniently be used as a documentation of the intents behind the program run which it defines. Input quantities of type W can be read as names of directories or files (with path). We thus have much flexibility in defining a particular program run by the content of a configuration file. Since this file inputs data and no code, changes in cpmconfig.ini do not entail need for recompilation.

Further, the program tries to find an program-specific configuration file which allows to enter information according to the same logic as information can be read from a command line. If command-line information is available, it overrides the information from the file. The name of this program-specific configuration file is defined by code in the definition of function main\_(), see comment to statement title\_ =  $"$ tut2" there (in tut2.cpp above). Here is a copy of the content:

// tut2.ini

```
//////////////////////////////////////////////////////////////////////////
command line
//////////////////////////////////////////////////////////////////////////
  // obligatory header
```
// Value of the subprogram selector:

// 0: Do all the following tasks in succession // 1: phase portraits // 2: method errors as interaction: motion in interaction picture // 3: phase cell evoluton // 4: Determination of the order of the integrator // 5: Position error for various step sizes // 6: trivial graphics test // 7: Comparing all methods with respect to the quantities studied in 5 Ws args=1 // First entry: subprogram selector // valid entries 0,1,2,3,4,5,6,7 // All other entries trigger a consequtive running of all valid entries. // ? gives a short info to the console // second, third, ... entry not defined

Here is the configuration file which is specific for selection 3:

```
// app3.ini
// Phase volume during Kepler oscillator evolution
// simultaneously computed with the Direct Midpoint Method (yellow dots)
// and the Runge Kutta method of second order (white dots)
// New controls added 2009-08-03.
//////////////////////////////////////////////////////////////////////////
data
//////////////////////////////////////////////////////////////////////////
R E=0.0// Initial value of the 'excentric anomaly'
R eps=0.22
//R eps=0.22
   // numerical excentricity, e.g. 0.17
R nPerRev=40
  // computed points per revolution (needs not to be integer)
   // e.g. 32
Z nTot=600
//Z nTot=100
   // total number of computed steps (per system)
   // e.g. 3600
Z nK=1000
  // closed curve is made of so many points
B stepRed_=false
   // If this is true, in the asynchronous leapfrog method one step
   // is composed of two steps of half the time span
1/R fac=1.8
R fac=3
   // factor by which the axes of the display area are larger than the
   // exact orbit, e.g. 2.2.
   // Needs to be considerably larger than 1, if the Runge Kutta dots
   // are to stay within the frame after a few revolutions
R acc=1e-10
   // accuracy used in solving Keplers equation by iteration.
R tWaitFinal1=10
   // time in s for inspecting the final state
R tWaitFinal2=10
   // time in s for inspecting the final frame, which shows the enclosed
   // phase space area as a function of time
R tWaitFrame=0.0
   // time for viewing the individual frame
Z method=4
   // 0 Runge-Kutta, 1 DMI, 2 ALF, 3 LF , 4 ADALF, 5 AALF
```

```
Z displayPeriod=1
   // after as many steps are computed, they get transfered to
   // the display screen. Since displaying takes time, having values
   // >1 here lets the program run much faster
   // e.g. 50
Zs filingLimits=0 0
//Zs filingLimits=810 900
// lowest and highest frame number to be written to file
B fileOnShow=false
// only if this is true, filing of screen frames will happen.
// The last frame will be then filed anyway, other frames only
// if their frame number is in the range given by the
// filingLimits.
R facX=0.4
R facV=0.4
  // controls the size of the phase space subset the boundary of which
   // will be visualized.
```

```
//W imageName=kneading
```
This contains only references to a further configuration files between which one can switch by commentarization. This is a mechanism to let the file name and the added comments express an intent of the run defined by the file.

```
// app3_demo2.ini
// Phase volume during Kepler oscillator evolution
// Runge Kutta method of second order (white dots)
//////////////////////////////////////////////////////////////////////////
data
//////////////////////////////////////////////////////////////////////////
R E=0.0// initial excentric anomaly e.g. 0
R eps=0.2
   // numerical excentricity, e.g. 0.2
R nPerRev=32
  // computed points per revolution (needs not to be integer)
  // e.g. 32
Z nTot=520
  // total number of computed steps (per system)
  // 520
Z nK=300
  // 300
R fac=7
  // factor by which the axes of the display area are larger than the
   // exact orbit, e.g. 7
   // Needs to be considerably larger than 1, if the Runge Kutta dots
```

```
// are to stay within the frame after a few revolutions
R acc=1e-8
  // 1e-8
R tWairFinal=6// time in s for inspecting the final state
   // 6
R tWaitFrame=0.5
  // time for viewing the individual frame
   // 0.5
Z method=0
   // 0 Runge-Kutta
   // else DMI
   // 0
Z displayPeriod=16
   // after as many steps are computed, they get transfered to
   // the display screen. Since displaying takes time, having values
   // >1 here lets the program run much faster
   // e.g. 16
R facX=1
  // 1
R facV=0.25
  // 0.25
W imageName=kneadingRK
// kneadingRK
```
## **3 Defining main with the advanced C**+− **application framework**

The following example uses the most advanced C+− application framework. For using it one has to have not only cpmapplication.cpp among the source files of the project but also cpminifilebasapp.cpp. The main service of this extended framework is some automatizing in generating introductory screens for the subprograms and in generating documentation files. The topic under study is Romberg integration of singular functions which is chosen as a vehicle to show 'functions as values' in action.

## **3.1 Code example chebyshev.cpp**

```
//? chebyshev.cpp
//? C+- by Ulrich Mutze. Status of work 2022-10-23.
//? Copyright (c) 2022 Ulrich Mutze
//? contact: see contact-info at www.ulrichmutze.de
```
//? //? This program is free software: you can redistribute it and/or //? modify it under the terms of the GNU General Public License as //? published by the Free Software Foundation, either version 3 of //? the License, or (at your option) any later version. //? //? This program is distributed in the hope that it will be useful, //? but WITHOUT ANY WARRANTY; without even the implied warranty of //? MERCHANTABILITY or FITNESS FOR A PARTICULAR PURPOSE. See the //? GNU General Public License <http://www.gnu.org/licenses/> for //? more details.

#### /\*\*\*\*\*\*\*\*\*\*\*\*\*\*\*\*\*\*\*\*\*\*\*\*\*\*\*\*\*\*\*\*\*\*\*\*\*\*\*\*\*\*\*\*\*\*\*\*\*\*\*\*\*\*\*\*\*\*\*\*\*\*\*\*\*\*\*\*\*\*\*\*\*

This program demonstrates the C+- programming style, particularly the usage of functions as values. That most functions in the demonstration are Chebyshev polynomials is not important for this purpose.

Since the present program is intended as a vehicle not only for demonstration but also for explanation (what I call a tutortial program), it contains more comments than would be appropriate for a typical program.

The program is controled by the text file tut3.ini.

Here is a copy of the intoductory part of this file which gives more information on the topics the program deals with:

#### ///////////////////////////////////////////////// about

/////////////////////////////////////////////////

W file=tut3.ini

Ws line1=Graphical representation of Chebyshev polynomials. Ws line2=Testing orthogonality by Romberg integration. Ws line3=Finding the proper parameters of the orthogonalizing Ws line4=weight function by minimization. Ws line5=Visualization of scalar products.

These are the program specific data that go into the creation of the start-up screen of the project. Other elements of this start-up screen are common to all C+- programs which use class CpmApplication::IniFileBasedApplication (see file cpminifilebasapp.h) as an application framework. The definition of function IniFileBasedApplication::announceTheWork() in file cpminifilebasapp.cpp defines these additional elements.

Notice also the following section, which any ini-file is expected to have and which allows to influence the program run and the auto-generated documentation in many ways. Although ini-files are not seen by the compiler, they read like

C++ code by having type indicators for their data entries. Also comments are treated as in C++. Valid type indicators are B, Z, R, W for bool, integer, real, and character string and the corresponding lists Bs, Zs, Rs, Ws. There is a further valid type indicator  $F$ , which introduces the name of an ini-file to be included. So ini-files nest to an arbitrary level. This feature was developed for an industrial project where all data defining the kinematics of a complex robot were originally held in a single ini-file. With the number of data growing to several thousands and with people from other groups becoming involved in adjusting the data, it became mandatory to split the data to separatly editable units and nevertheless ensure integrity of production runs by having a single ini-file at work. Several of my C+- programs make use of this facility for similar reasons.

Text lines in which there is no data type indicator are section headings. Sections behave very much like namespaces: Althoug section 'about' (see above) has an entry 'file' a section with different name may also have an entry named 'file'. Sections don't nest, so that several F-included files may add to the same section, which turned out to be very convenient in the framework for which I developed the scheme.

#### //////////////////////////////////////////////////////////////////////// selection ////////////////////////////////////////////////////////////////////////

R tWaitAnnounceScreen=0

Z sel=1 // a selector for the 'depth' of auto-generated documentation files. // Control of auto-generated documentation files is based on the // two entries sel, runName. These are the rules: // 1. for sel<0 no documentation files will be created. // 2. for sel==0 a light documentation file is created that // covers all the input so that the program run can be repeated. // 3. for sel>0, in addition to the light documentation file // a more detailed one will be created that also can made to // list computational results. // 4. All documentation files have names which contain runName // appended to the name of the calling program Z cpmverbose=1 // controls the degree of detail with which program run // information will be written to log file cpmcerr.txt Z cpmdbg=2 // controls the reaction of the cpmassert macro: // 1: warning on failing assertion // 2: error stop on failing assertion

```
W runName=070830a
// identifier for the program run that will be appended to
// the names of documentation files.
// If the value of this quantity is "auto" this value will
// be replaced by an autogenerated name.
***********************************************************************/
#include <cpmbas1.h>
using namespace CpmRoot;
using namespace CpmFunctions;
using namespace CpmSystem;
using namespace CpmArrays;
using namespace CpmGraphics;
using namespace CpmImaging;
using namespace CpmApplication;
using namespace std;
using namespace std::placeholders;
class ChebyApp: public IniFileBasedApplication
{
  public:
      ChebyApp();
      void doTheWork();
};
ChebyApp::ChebyApp(void):IniFileBasedApplication("tut3"){}
// This line implies that the program relies on a file named
// chebyshev.ini for getting the data which determine a
// program run. So we are in a position to tell the program
// in advance what it should do. If it is running, our only
// way to influence it is to cancel it.
// The location of this ini file can be given as a second argument to the
// constructor such as
// ChebyApp(void):IniFileBasedApplication("chebyshev","./control"){}
// Or, more flexibly by an entry to the ini-file cpmconfig.ini
namespace{ // Material needed in ChebyApp::doTheWork().
   // What goes on here, is easily understood taking into
   // account the usage there.
   // Functions don't nest in C++, so we have to keep
   // them outside of other functions.
   // C+- has the tools to finally use such outside function code
   // from any place in a very convenient manner. Given these tools,
   // it looks like a happy idea in C++ to prevent functions
   // from nesting. One would need more formal machinery
   // to use nested functions in the same manner as
   // we use top-level functions here.
```

```
R rwsp(R const& x, R const& eps, R const& p)
  // regularized weight (in) scalar product
{
  R y=cpmabs((1-x)*(1+x))+eps*eps;
  return cpmpow(y,p); // y>=0
}
R wsp(R x) { return rwsp(x, 0, -0.5); }
   // exact orthogonalizing weight (in) scalar product
R_Matrix sclPrd( V<R_Func> const& vf, R_Func const& w, Iv const& iv,
  RomCon const& rc=RomCon())
   // building a matrix of scalar products of the functions from list
   // vf. The scalar products employ a weight function w an
   // integration interval iv and depend on the method parameters rc
   // which control the integration method, which is Romberg
  // integration in our case.
{
  Z done=0;
  Z_i i, j, n=Vf.dim();
  R_Matrix sp(n,n);
  R doneInv=2./(n*(n+1));
  for (i=1; i<=n; ++i) {
      for (j=i; j<=n; ++j) {
         R_Func fij=vf[i]*vf[j]*w;R rij=fij.romInt(iv[1], iv[2], rc);
         sp[i][j]=rij;done++;
         if (i!=j) sp[j][i]=rij;
       }
   }
  return sp;
}
R fAux( V<R_Func> const& vf, R_Func const& w, Iv const& iv,
  RomCon const& rc=RomCon())
// Instead of the matrix of scalar products we return the
// deviation of this matrix from the unit matrix measured
// by a real number.
{
  R Matrix sp=sclPrd(vf,w,iv,rc);
  Z n=sp.dim();
  R Vector dia(n,1.);
  R_Matrix diag(dia);
  R_Matrix diff=sp-diag;
  return diff.abs()/(n*n);
}
R f2Aux(R_Vector const& p, V<R_Func> const& vf, RomCon const& rc)
  // Just as the previous function, but now function w is
  // parametrized by parameters p[1],p[2] and function code rwsp as
   // given as the first piece in the present namespace. In this form
```

```
// the function will be used in the minmization part of the program.
   {
      R eps=p[1];
      R exponent=p[2];
      Iv iv(-1,1);
#ifdef CPM_Fn
      R_Func w=F2<R,R,R,R>(eps,exponent)(rwsp);
#else
      R_Func w=F<R,R>(bind(rwsp,_1,eps,exponent));
#endif
      R res=fAux(vf,w,iv,rc);
      cpmvalue("eps",eps,2);
      cpmvalue("exp",exponent,3);
      cpmvalue("res",res,4);
         // writing to the status bar
      return res;
   }
   R sin1(R const& x) { return sin(x); }
   R cos1(R const& x) { return cos(x); }
   R acos1(R const& x){ return acos(x); }
      // If multiple precision arithmetic is active
      // the native trigonometric functions have two
      // arguments. For the second argument there is
      // a default value provided so that a normal function call
      // needs only a single argument (as above). For the way we
      // use these functions in the following, the second argument
      // must not be ignored. So, we define functions with the
      // appropriate argument structure here.
}
void ChebyApp::doTheWork()
// does what the name says
{
   Word loc("ChebyApp::doTheWork()");
   Z mL=1;
   CPM_MA
// data input
// It is instructive to inspect file chebyshev.ini from where the
// data come.
bool writeOnShow=(cpmverbose>1);
#if defined(CPM_NOGRAPHICS)
   writeOnShow=true;
#endif
   Word sec("Show curves");
      // We read data for the first section of the program
      // from the first program specific section of the ini-file
   Z nL, nU, qraphRes, bqcR, bqcG, bqcB;
   R xL,xR,tWaitGrp,gamma=-1;
   B noGridText, noGrid, autoScale, antiAliasing,
      curvesBlack;
      // Here we declare the quantities which we will 'read in from the
```

```
// ini-file'. To add a new quantity here, and a new corresponding
     // read statement, and the corresponding data entry in the ini-file,
     // is a simple and structured activity which is not likely to
     // produce errors. If it does nevertheless, the program will halt
     // with a clear statement of the problem on the log file
     // cpmcerr.txt.
  cpmrh(nL);
     // Reading from the RecordHandler instance rch, which is the
      // most important data element of class IniFileBasedApplication.
     // rch gets initialized from the ini-file by means of the
     // constructor of IniFileBasedApplication.
     // RecordHandler is a container for data of various types and
     // has the capability of distributing his data to various processes
     // in MPI-based parallel processing. See file cpmrecordhandler.h
     // for details. For single process programming it is sufficient
     // to think of these read statements as 'reading from the ini-file'
     // and ignoring the fact that here the data actually come out of
     // the container rch.
     // cpmrh(x) stopps as error, if x cannot be found. Either it is not
     // is not there by omission, or the ini-file syntax is violated in
     // in the intended definition of x.
     // cpmrhf(x) (f for 'floppy') gives only a warning on the log file
     // in such a case.
  cpmrh(nU);
  cpmrh(graphRes);
  cpmrh(xL);
  cpmrh(xR);
  cpmrh(tWaitGrp);
  cpmrh(bgcR);
  cpmrh(bgcG);
  cpmrh(bgcB);
  cpmrh(curvesBlack);
  cpmrh(noGridText);
  cpmrh(noGrid);
  cpmrh(autoScale);
  cpmrh(antiAliasing);
  cpmrhf(gamma); // see previous explanation of cpmrhf
// work
  Z n=nU-nL+1;
  V< \text{Fa} < R, \text{R} > \text{ch}(\text{n});
  Fa<R,R>ACos(acos1);
  Fa < R, R > Cos(cos1);
      // bringing C -functios cos and acos into the F<R,R>
     // framework. To allow for arbitrary precision arithmetic
     // we do not simply write acos and cos here.
  R ni=nL;
  Z i;
  for (i=ch.b(); i<=ch.e(); ++i){
     ch[i]=(ACos*ni)&Cos;
         // building a list of Chebyshev functions. This corresponds to
```

```
// T_n(x)=cos(n*arccos(x)). Notice that the concatenation
      // '&' of functions is the kind which in mathematics is mostly
      // denoted by ';' Mathematical standard concatenation is
      // circ() in C+-, so one could equally well write
      // ch[i]=Cos.circ(ACos*ni);
      // Notice (ACos*n)(x) == ACos(x)*n and not
      // (ACos*n)(x) == ACos(x*n)ni+=1;}
R facN=1/cpmsqrt(cpmpi/2);
R facN0=1/cpmsqrt(cpmpi);
V< R_Func > chNor(n); // Nor: normalized
   // to be used in the study of scalar products, the
   // original (not normalized) version will be
   // used for graphical representation.
for (i=ch.b(); i<=ch.e(); ++i){
  chNor[i] = (i == 1 & k nL == 0) ? ch[i] * facN0 : ch[i] * facN;
}
R Func Wsp(wsp); // use outside function wsp
Color bgc(bgcR,bgcG,bgcB);
Graph gr(bgc);
   // If backgroud color does not matter, Graph gr;
   // is sufficient to have a graphical window of maximum size
   // and a wealth of capabilities.
const Z twp=2; // selects the pane (on status bar) on which the
   // remaining waiting time (if there is one) will be displayed
if (tWaitGrp>0){
   // it is convenient to switch off a program step by setting the
   // time scheduled for inspection of its result as <=0.
   cpmmessage("Graphics",4); // there ate 4 status panes and we
      // indicate on the last one what we presently are doing
   gr.setX(Iv(xL,xR));
      // setting the x-range to which the horizontal extension of
      // the graphics window corresponds.
      // It is interesting to set e.g. xL=0.999, xR=1
      // nL=50 nU=150 to see the behavior of the curves at the
      // upper end of their natural domain.
   qr.setY(IV(-1,1));
      // Since all Chebyshev polynomials vary in [-1,1] this is
      // a natural setting for the y-range. Can be overridden
      // by asking for auto scaling.
   gr.setNoGridText(noGridText);
      // grid text gives the actual x,y-range associated with the
      // window. Whether it should be shown can be selected
   gr.setNoGrid(noGrid);
      // showing a grid can be enabled or disabled
   gr.setAutoScale(autoScale);
      // controls auto scaling
   gr.setAntiAliasLines(antiAliasing,gamma);
      // controls drawing of the curves
```

```
gr.setWriteOnShow(writeOnShow);
      if (curvesBlack){ // normally a rainbow color code is used
         // for showing families of curces
         V<Color> cl(5,BLACK);
         gr.show(ch,graphRes,cl);
            // ch is a family of curves. Here, these are
            // the Chebyshev polynomials as selected by the
            // integers nL and nU
      }
      else gr.show(ch,graphRes);
         // graphRes sets the number of x-Values to be used
         // in converting curves to polygons for visualization
      cpmwait(tWaitGrp,twp); // causes the program to wait
         // for as many seconds as the first argument indicates. The
         // remaining time will be displayed on status pane twp
   }
////////////////////////////////////////////////////////////////////////
   sec="Integration";
     // We read data for the second section of the program
     // from the second program specific section of the ini-file
   Z iMethod, iMax, ip, nChebyshev;
   R epsRel,epsAbs,tWaitInt1,tWaitInt2;
   cpmrh(tWaitInt1);
   cpmrh(tWaitInt2);
   cpmrh(epsRel);
   cpmrh(epsAbs);
   cpmrh(iMethod);
   cpmrh(iMax);
   cpmrh(ip);
   cpmrh(nChebyshev);
   RomCon rc(epsRel,epsAbs);
   rc.setMet_(iMethod);
   rc.setCntMax_(iMax);
   rc.setLen_(ip);
   if (tWaitInt1>0){
      cpmmessage("Integration 1",4);
      R norF=nChebyshev==0 ? facN0 : facN;
      R nC=nChebyshev;
      Fa < R, R > f n = (ACos * nC) & Cos;fn*=norF;
      R_Func g=Wsp*fn*fn;
      R sL=-1, sU=1;
      R vExact=1;
      R val=g.romInt(sL,sU,rc);
      R err=vExact-val;
      cpmvalue("val",err,3);
      V<Word> lines(0);
      lines<<"Computing the norm of the normalized \
```

```
Chebyshev function of index "+cpm(nChebyshev);
         // to avoid long lines in the present source file, not in the
         // screen output
      lines<<"Method is Romberg integration with method parameters";
      lines<<"as given in the section Integration of the ini-file.";
      lines<<"Deviation from the mathematical result is "+cpm(err);
      gr.clr();
      gr.setText(lines);
      gr.vis(writeOnShow);
      cpmwait(tWaitInt1,twp);
   }
   if (tWaitInt2>0){
      cpmmessage("Integration 2",4);
      R_Func g=R_Func(sin1);
      R sL=0, sU=cpmpi;
      R vExact=2; // math knows
      R val=g.romInt(sL,sU,rc);
         // integral of g from sL to sU using Romberg with
         // method parameters rc
      R err=vExact-val;
      cpmvalue("val",err,3);
      V<Word> lines(0);
      lines<<"Integration of function sin from 0 to pi.";
      lines<<"Method is Romberg integration with method parameters";
      lines<<"as given in the section Integration of the ini-file.";
      lines<<"Deviation from the mathematical result is "+cpm(err);
      gr.clr();
      gr.setText(lines);
      gr.vis(writeOnShow);
      cpmwait(tWaitInt2,twp);
   }
////////////////////////////////////////////////////////////////////////
   sec="Minimization";
     // We read data for the third section of the program
     // from the third program specific section of the ini-file
   R tWaitMin,epsStart,expStart,epsMin;
   cpmrh(tWaitMin);
   cpmrh(epsStart);
   cpmrh(expStart);
   cpmrh(epsMin);
   if (tWaitMin>0){
      cpmmessage("Minimization",4);
      gr.clr(); // clear
      V<Word> lines; // preparing the making of screen text
      lines<<"Minimizing the deviation from ortho-normalization";
      lines<<"by adjusting two parameters in the weight function.";
      lines<<"";
      lines<<
```

```
"Observe the values shown on the 4 panes of the status bar.";
// string continuation used since for supporting my present code listing
// procedure, there should not be more than 75 characters in a line.
// There are many ways to achieve this.
      lines<<"pane 1: general messages and warnings";
     lines<<"pane 2: present values of regularizing epsilon, 0 is the
 exact value";
      lines<<
        "pane 3: present values of the exponent, -0.5 is the exact value"\
        ;
      lines<<"pane 4: present function value, exact minimum value of\
 which is 0";
      lines<<"":
      lines<<"Minimization is running .... ";
     gr.setText(lines);
      gr.vis(writeOnShow); // showing the screen text
     F<R_Vector,R> fMin(bind(f2Aux,_1,chNor,rc)); // this is the function
         // Notice that F<R Vector, R> is the type expected by class
         // CpmAlgorithms::Mini. All pertinent quantities that are not
         // represented by the R_Vector-typed function argument have
         // to be initialized by quantities which the program has
         // already defined. These are the objects chNor and rc
         // and the piece of function code f2Aux. The syntax that
         // brings these entities together to form a F<R_Vector,R>
         // is simple and clear: f2Aux represents a mapping
         // f2Aux : R_Vector x V<R_Func> x RomCon --> R
         // (consider its declaration abstracted to:
         // R f2Aux(R_Vector,V<R_Func>,RomCon)
         //)
         // The operation std::bind gives to the second and the third
         // argument of function f2Aux fixed values (namely chNor and rc)
         // and leaves the first argument as a free function argument (the
         // placeholder '_1' indicates this). This leaves us with a
         // function R_Vector --> R for which we introduce the name fMin.
         // It is fun to employ this scheme even with more parameters.
         // Notice that fMin, as defined here, shows strictly the behavior
         // of a F<R_Vector,R>.
         // The values of the parameters that were used in the definition
         // of fMin are completely hidden.
      CpmAlgorithms:: Mini mini(fMin, epsMin);
         // instance of a minimizer class
      R_Vector pStart{epsStart,expStart};
     R tStart=cpmtime();
     X2<R_Vector,R> res=mini(pStart);
         // makes the minimizer run, needs a proposal for a starting
         // value. The return value is a pair of values.
     R tEnd=cpmtime();
      Z nEval=mini.nEval();
     R tComp=tEnd-tStart;
     R tPerEval=tComp/nEval;
```

```
R_Vector p=res.c1();
      R yMin=res.c2();
      R eps=p[1];
      R exponent=p[2];
// communicating the result
      cpmvalue("eps",eps,1);
      cpmvalue("exp",exponent,2);
      cpmvalue("yMin",yMin,3);
      gr.clr();
      lines=V<Word>();
      lines<<"Minimization came to an end";
      lines<<"Minimum function value was found as "+cpm(yMin)+
         ", exact value is 0";
      lines<<"eps was found as "+cpm(eps)+", exact value is 0";
      lines<<"exponent was found as "+cpm(exponent)+
         ", exact value is -0.5";
      lines<<"Computation time was "+cpm(tComp)+" seconds";
      lines<<"Number of function evaluations was "+cpm(nEval);
      lines<<"Thus the time per function evaluation was "+cpm(tPerEval)+
         " seconds";
      gr.setText(lines);
      gr.vis(writeOnShow);
      cpmwait(tWaitMin,twp);
   }
   sec="Show orthogonality";
    // We read data for the fourth section of the program
     // from the fourth program specific section of the ini-file
   R tWaitShowOrt,eps=1e-6,exponent=-0.5;
   B interpolate, showDiff;
   cpmrh(tWaitShowOrt);
   cpmrh(showDiff);
   cpmrh(gamma);
   cpmrh(interpolate);
   cpmrh(eps);
   cpmrh(exponent);
   if (tWaitShowOrt>0){
      Viewport::clrPan();
      cpmmessage("Show orthogonality", 4);
      Frame fr;
      Frames frs(fr, 1, 2); // creates a 1x2 matrix of subframes
         // thus 2 frames in a line
      Graph gr1(frs(1,1));
      Graph gr2(frs(1,2));
      V<Word> lines;
      Z nF=chNor.dim();
      lines<<"Showing the mutual scalar products of the "+cpm(nF)+
         " normalized";
      lines<<"Chebyshev polynomials under consideration as a matrix.";
      if (showDiff){
```

```
lines<<"Actually, the unit matrix is subtracted from the";
```

```
lines<<"matrix of scalar products.";
      }
      lines<<"Value of gamma is "+cpm(gamma);
      lines<<"Value of epsilon is "+cpm(eps);
      lines<<"Value of exponent is "+cpm(exponent);
      lines<<"For eps=0 and exponent = -0.5 deviations of the matrix of";
      lines<<"scalar products from the unit matrix are due to numerical";
      lines<<"errors in Romberg integration with method parameters";
      lines<<"chosen as follows:";
      lines<<rc.show();
      lines<<"";
      lines<<"Computing graphics ...";
      gr1.clr();
      gr1.setText(lines);
      gr1.vis(writeOnShow);
      R_Func weight(F<R,R>(bind(rwsp,_1,eps,exponent)));
      R_Matrix ort=sclPrd(chNor,weight,Iv(-1,1),rc);
      if (showDiff){
         R_Vector dia(n,1.);
         R Matrix diag(dia);
         ort-=diag;
      }
      R absMax=ort.supAbs();
      V < V < C > > vs(n, V < C > (n));
      for (i=1; i \le n; i+1) for (Z_i = 1; j \le n; i+1) vs[i] \cdot [j] = C(ort[i] [j]);
      Color::setGamma(gamma);
      gr2.clr();
      gr2.markVVC(vs,false,Iv(),interpolate);
      gr2.setText("Maximum of absolute values is "&cpm(absMax));
      gr2.vis(writeOnShow);
      lines.last()="Computation done";
      gr1.clr();
      gr1.setText(lines);
      gr1.vis(writeOnShow);
      cpmwait(tWaitShowOrt,twp);
   }
   CPM_MZ
Z CpmApplication::main_(void)
// In this form the C++ typic function main() (defined in file
// cpmapplication.cpp) expects to see the basic functionality of
// the program.
// Notice that main() in cpmapplication.cpp provides the program
// with its graphical window and a status bar.
// The fact that class ChebyApp is derived from class
// IniFileBasedApplication lets the following short code, although it
// looks like abstract nonsense, do very specific things.
   Word loc("Z CpmApplication::main_(void)");
```
}

{

```
Z mL=1;
  CPM_MA
  title_=Word("tut3");
  ChebyApp app;
     // creates the application class by reading and deploying
     // tut3.ini
  app.run();
     // brings the application class to live and action
  cout<<"app.tun() in main_() done"<<endl;
  CPM_MZ
  cpmwait(10.,2);return 1;
}
```
## **3.2 Discussion**

For questions which these code examples may rise, and which are not anticipated in the comments added, the reader is invited to look up the explaining remarks to classes and their methods in

www.ulrichmutze.de/softwaredescriptions/cpmlisting.pdf Last modification: 2014-02-03.